### **МЕЖДИСЦИПЛИНАРНЫЕ ЗАДАЧИ**

# **10 класс**

### **Вариант 1**

#### **Задача 1**

В результате разрыва трубопровода в 10:00 в море произошёл разлив нефти, который привёл к образованию тонкого пятна на поверхности воды. C помощью спутника была получена серия фотографий для оценки размеров нефтяного пятна. Слева на рисунке показано изображение пятна, полученное в 12:00, а справа – в 16:00. Размер одной клетки на рисунке составляет 10 х 10 м.

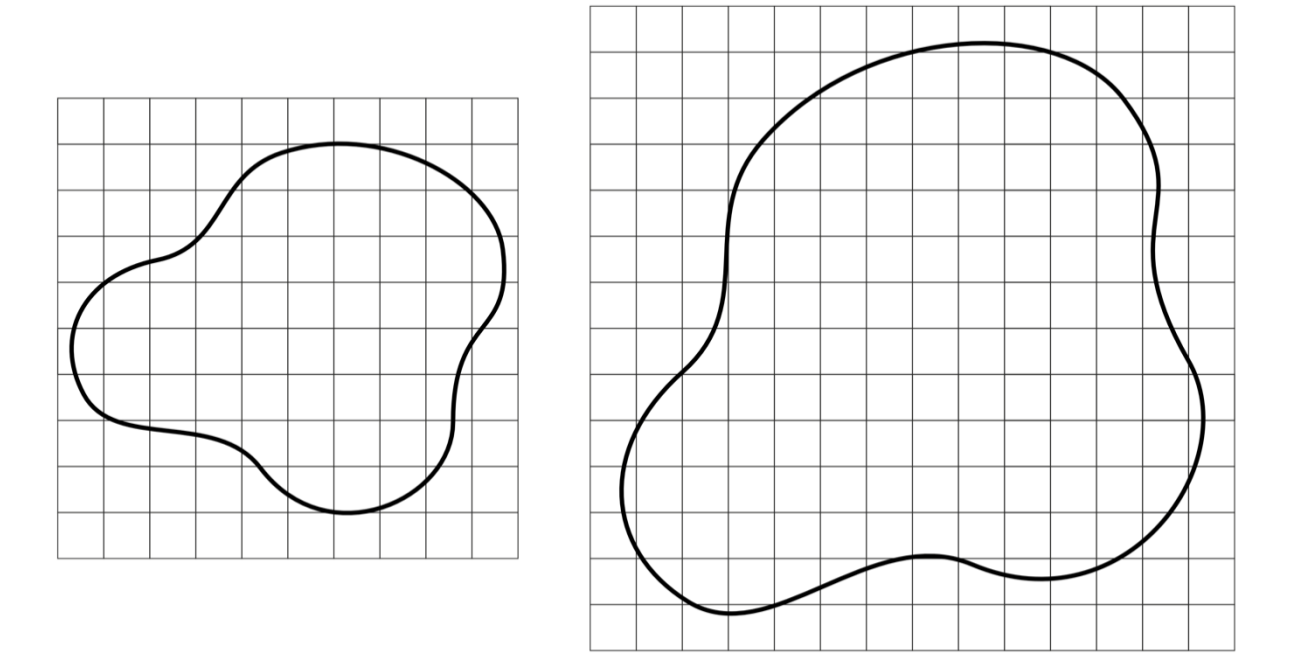

**Рисунок 1 – Серия фотографий нефтяного пятна**

Известно, что на спокойной водной поверхности (в отсутствии волн, ветра) нефтяное пятно принимает круглую форму и имеет одинаковую по всей поверхности толщину. Радиус такого нефтяного пятна можно оценить по формуле:

$$
R = \left(\frac{\Delta \rho g V^2}{4\pi^2 \sigma}\right)^{\frac{1}{4}},
$$

где  $\Delta \rho = \rho_{\mbox{\tiny B}} - \rho_{\mbox{\tiny H}}$  – разность плотностей воды и нефти,  $g$  – ускорение свободного падения,  $V - o6$ ъем нефти,  $\sigma - \kappa o$ эффициент поверхностного натяжения на границе «вода-нефть». Используя данную формулу, можно оценить толщину нефтяной плёнки *h* на воде. Плотность морской воды  $\rho_{\rm s} = 1025 \text{ кr/m}^3$ , плотность нефти  $\rho_{\rm H} = 900 \text{ kr/m}^3$ , коэффициент

# **МЕЖДИСЦИПЛИНАРНЫЕ ЗАДАЧИ**

поверхностного натяжения на границе  $\sigma = 0.1$  Н/м, ускорение свободного падения  $g = 10$  м/с<sup>2</sup>.

Принимая во внимание результаты моделирования катастрофы, которые показали, что зависимость скорости вытекания нефти от времени с начала аварии *µ(t) = a + bt*, где *a* и *b* неизвестные коэффициенты, определите:

1) толщину нефтяной плёнки *h* на воде, ответ выразите в м и округлите до сотых;

2) объем вытекшей нефти в моменты времени 12:00 и 16:00, ответ выразите в м<sup>3</sup>;

3) значение коэффициентов *a* и *b*, при расчётах объем выражайте в м<sup>3</sup>, а время в ч, ответ округлите до сотых и укажите размерность;

4) сколько килограммов нефти вытекало из трубопровода за секунду в 12:00, ответ округлите до целых;

5) нарисуйте блок-схему программы, которая определяет значения площади нефтяного пятна в течение 8 часов с начала аварии с шагом в один час.

#### *Входные данные:*

*S*<sup>1</sup> – площадь пятна во время первого наблюдения;

*S*<sup>2</sup> – площадь пятна во время второго наблюдения;

*t*<sup>1</sup> – время первого наблюдения считая от начала аварии;

*t*<sup>2</sup> – время второго наблюдения считая от начала аварии;

#### *Выходные данные:*

*S<sup>i</sup>* – массив из 8 элементов, *i*-й элемент которого равен площади нефтяного пятна через *i* часов после начала аварии.

### *Решение:*

1) Выразим из формулы для радиуса круглого нефтяного пятна объем:

$$
V = \pi R^2 \sqrt{\frac{4\sigma}{\Delta \rho g}} = Sh
$$

$$
h = \sqrt{\frac{4\sigma}{\Delta \rho g}} = \sqrt{\frac{4 \cdot 0.1}{125 \cdot 10}} = 0.02 \text{ m}
$$

### **МЕЖДИСЦИПЛИНАРНЫЕ ЗАДАЧИ**

2) Зная размеры одной клетки, можно оценить площадь нефтяного пятна по формуле  $S =$  $\left(n_{\rm H} + \frac{n_{\rm H}}{2}\right)$  $\left(\frac{a_{\rm H}}{2}\right)$  ·  $S_1$ , где  $n_{\rm H}$  – количество целых клеток в пятне, а  $n_{\rm H}$  – количество клеток, которые входят в пятно частично:

$$
S_{12:00} = \left(33 + \frac{30}{2}\right) \cdot 100 = 4800 \text{ m}^2
$$

$$
S_{16:00} = \left(92 + \frac{48}{2}\right) \cdot 100 = 11600 \text{ m}^2
$$

Объем вытекшей нефти  $V = Sh$ :

$$
V_{12:00} = 4\ 800 \cdot 0,02 = 96 \text{ m}^3
$$

$$
V_{16:00} = 11\ 600 \cdot 0,02 = 232 \text{ m}^3
$$

3) Зная зависимость скорости вытекания нефти от времени  $\mu(t) = a + bt$ , можно написать уравнение зависимости объема вытекшей нефти от времени  $V(t) = at + \frac{bt^2}{2}$  $\frac{1}{2}$ .

Зная время начала аварии, можно написать уравнения для *V(t)* в моменты времени 12:00 и 16:00:

$$
V_{12:00} = 2a + 2b
$$

$$
V_{16:00} = 6a + 18b
$$

Решив систему из двух уравнений, найдем коэффициенты *a* и *b*:

$$
a = \frac{9V_{12:00} - V_{16:00}}{12} = \frac{9 \cdot 96 - 232}{12} = 52,67 \frac{\text{m}^3}{\text{q}}
$$

$$
b = -\frac{3V_{12:00} - V_{16:00}}{12} = -\frac{3 \cdot 96 - 232}{12} = -4,67 \frac{\text{m}^3}{\text{q}^2}
$$

4) Зная время начала аварии, можно написать уравнение для *µ(t)* в момент времени 12:00*.*

$$
\mu_{12:00} = a + 2b = 52,67 - 2 \cdot 4,67 = 43,33 \frac{\text{m}^3}{\text{y}} = \frac{43,33.900 \text{ Kr}}{3.600 \text{ c}} = 11 \frac{\text{kr}}{\text{c}}
$$

5) Легко видеть, что зависимость площади нефтяного пятна от времени описывается функцией вида:

$$
S(t) = \tilde{a}t + \tilde{b}t^2
$$

Примерный вариант блок-схемы программы:

```
Москва
2023 / 2024 уч. г.
```
## **МЕЖДИСЦИПЛИНАРНЫЕ ЗАДАЧИ**

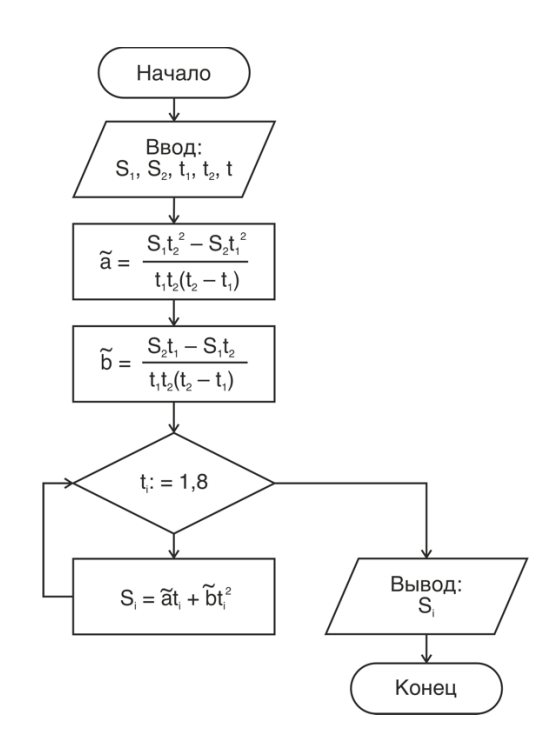

#### **Критерии оценивания**

- 1. Определена толщина нефтяной пленки на воде 20 баллов.
- 2. Определен объем вытекшей нефти в моменты времени  $12:00$  и  $16:00 20$  баллов.
- 3. Определены значения коэффициентов *a* и *b* 20 баллов.
- 4. Определена скорость вытекания нефти в 12:00 20 баллов.
- 5. Представлена полная блок-схема программы для нахождения значений площади нефтяного пятна в течение 8 часов с начала аварии с шагом в один час – 20 баллов.

*Примечание: с учетом погрешности при определении площади нефтяного пятна, будут*  приниматься ответы в диапазоне  $\pm 10\%$ .

#### **МЕЖДИСЦИПЛИНАРНЫЕ ЗАДАЧИ**

#### **Задача 2**

Известно, что свет обладает двойственной природой. С одной стороны, он может рассматриваться как электромагнитная волна, скорость распространения в вакууме которой постоянна, с другой стороны, как поток фотонов – частиц, обладающих определённой энергией, импульсом и нулевой массой покоя. Причём при больших интенсивностях свет проявляет в большей мере волновые свойства, а при малых – корпускулярные. При этом интенсивность света, являющаяся энергетической характеристикой волны, связана линейно с потоком фотонов, соответствующему этой волне. Для изучения квантовой (корпускулярной) природы света в работе применяется специальный фоточувствительный прибор – фотоэлектронный умножитель (ФЭУ), способный регистрировать отдельные фотоны. Фотоэлектронный умножитель представляет собой электровакуумный прибор, в котором поток электронов, эмитируемых

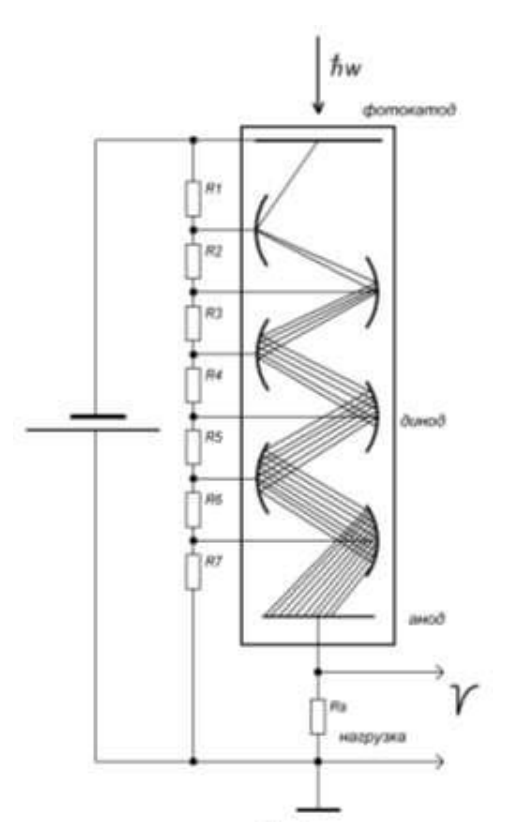

**Рисунок 2 – Фотоэлектронный умножитель**

фотокатодом под действием оптического излучения, усиливается в умножительной системе (рисунок 2.) Фотокатод умножителя облучается светом через стеклянное или кварцевое окно, и испускает при этом электроны, которые в свою очередь умножаются с помощью специальных электродов, называемых динодами. Сам фотокатод выполнен из материалов, обладающих наименьшей работой выхода, что необходимо для достижения максимальной эффективности, и в основе его работы лежит известное физическое явление, называемое внешним фотоэффектом. Работа динодов основана на эффекте вторичной электронной эмиссии – явлении, когда первичный фотоэлектрон, попадая на динод под действием ускоряющего электрического поля, выбивает из него несколько вторичных электронов. Сколько в среднем появляется вторичных электронов, зависит и от энергии первичного электрона, и от материала динода. Эта величина называется коэффициентом вторичной эмиссии *δ* и обычно для современных ФЭУ лежит в пределах от 3 до 10, количество динодов ФЭУ бывает от 9 до 13. Чтобы вылетевший из фотокатода

## **МОСКОВСКАЯ ПРЕДПРОФЕССИОНАЛЬНАЯ ОЛИМПИАДА ШКОЛЬНИКОВ ЗАКЛЮЧИТЕЛЬНЫЙ ЭТАП ИССЛЕДОВАТЕЛЬСКИЙ СЕКТОР МЕЖДИСЦИПЛИНАРНЫЕ ЗАДАЧИ**

фотоэлектрон пришел на 1-й динод, имея достаточную энергию для выбивания из него вторичных электронов, необходимо чтобы разность потенциалов между фотокатодом и 1-м динодом составляла несколько сотен вольт. Аналогично, чтобы появившиеся с 1-го динода примерно *δ* штук вторичных электронов достигли следующего 2-го динода, выбивая из него вторичные электроны, разность потенциалов между 1-м и 2-м динодом должна составлять те же несколько сотен вольт, и т.д. для остальных динодов. Для задания рабочих потенциалов фотокатода и динодов используются высоковольтные источники питания (1000 ÷ 2500 В) и резистивные делители напряжения. В конце системы динодов расположен анод, к выводу которого присоединен резистор в качестве анодной нагрузки. Таким образом, при рождении первичного фотоэлектрона на динодах формируется лавина вторичных электронов и происходит процесс умножения, при этом в цепи анодной нагрузки возникает короткий импульс тока, синхронный с поглощением фотона фотокатодом, который приводит к появлению на ней импульса напряжения. Эти импульсы напряжения обрабатываются системами регистрации. Свойства ФЭУ определяется многими параметрами, например, такими как:

1) Полоса спектральной чувствительности (до 300÷850 нм), которая определяется материалом входного окна, работой выхода материала фотокатода.

2) Квантовый выход фотокатода, т.е. вероятность испускания фотоэлектрона при попадании фотона на фоточувствительный слой. В лучшем случае этот параметр не превышает 30%.

3) Коэффициент умножения, равный количеству вторичных электронов, вылетевших с последнего динода после поглощения фотона. У разных ФЭУ значение лежит в пределах  $10^3 \div 10^8$ .

4) Темновой ток и, соответственно, количество шумовых импульсов, которые определяются уровнем термоэлектронной эмиссии из фотокатода. Этот параметры лежат в пределах  $10^{-8} \div 10^{-10}$  А и  $10^4 \div 10^2$  имп./сек.

Москва Фотоэлектронные умножители применяются во многих областях науки и техники - таких как медицина, биология, ядерная физика, физика элементарных частиц и т.д., в качестве малошумящих, быстродействующих фотоприемников сверхмалых интенсивностей света в инфракрасном, видимом и ультрафиолетовом диапазонах. Надо отметить, что несмотря на

2023 / 2024 уч. г.

## **МОСКОВСКАЯ ПРЕДПРОФЕССИОНАЛЬНАЯ ОЛИМПИАДА ШКОЛЬНИКОВ ЗАКЛЮЧИТЕЛЬНЫЙ ЭТАП ИССЛЕДОВАТЕЛЬСКИЙ СЕКТОР МЕЖДИСЦИПЛИНАРНЫЕ ЗАДАЧИ**

появление первых ФЭУ в первой половине 20-го века, до сегодняшнего дня во многих применениях им не найдены альтернативы.

Для тестирования и калибровки ФЭУ, а также определения их характеристик, можно применять экспериментальные стенды, в которых регулируемый поток фотонов от светодиода или лампы пропускается через светофильтр. Поглощение светофильтра подобрано так, что при номинальной интенсивности свечения светодиода, через него "прорываются" лишь единичные фотоны. Инженер-исследователь для измерения характеристик предоставленного ФЭУ снимал зависимости частоты импульсов *N* и фототока *I*<sup>p</sup> от тока светодиода *J<sup>d</sup>* с шагом 1 мА. Измерения частоты он проделывал 3 раза для большей точности результата (табл. 1). Также он измерял зависимость фототока *I<sup>p</sup>* от напряжения питания ФЭУ *V* (табл. 2). Из-за болезни он не успел закончить свою работу, поэтому вам предлагается завершить испытание ФЭУ и определить его характеристики:

1) По предоставленной таблице измерений определить среднее значение и погрешности частоты импульсов любым известным вам методом.

2) Построить графики зависимостей *N* = *f* (*Jd*) и *N* = *f* (*Ip*) на листе миллиметровой бумаги (каждый график на отдельном листе).

3) Написать вывод о характере наблюдаемых зависимостей, а также предложить теоретическую формулу, которая их описывает (с указанием физического смысла коэффициентов формулы).

4) C помощью графика *N* = *f* (*Ip*) определите коэффициент умножения ФЭУ по формуле  $K = \delta I_p \Delta t/(\delta N Q_e)$ , где  $Q_e$  – заряд электрона, а  $\Delta t$  – интервал счета, равный 1 секунде.

5) Постройте график зависимости фототока *I<sup>p</sup>* от напряжения питания ФЭУ *V* и сделайте вывод о характере полученной зависимости.

# **МЕЖДИСЦИПЛИНАРНЫЕ ЗАДАЧИ**

### **Таблица 1.**

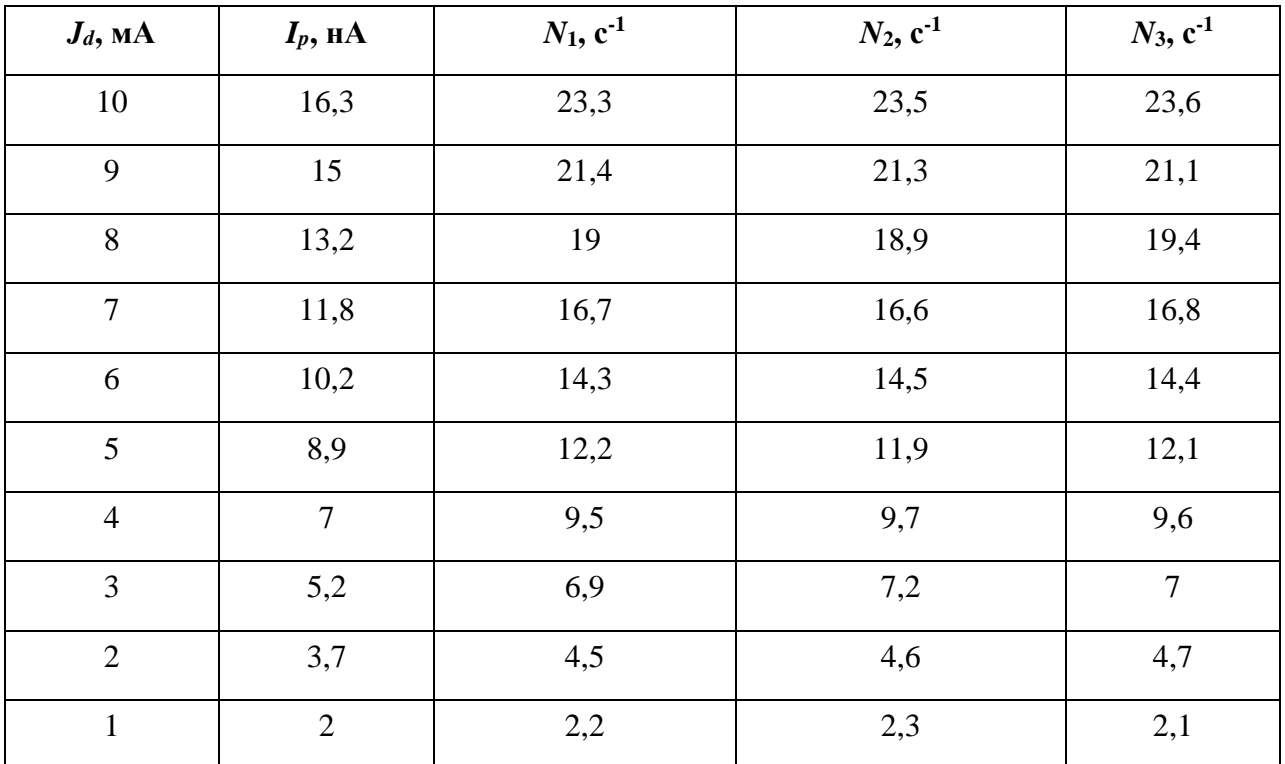

### **Таблица 2.**

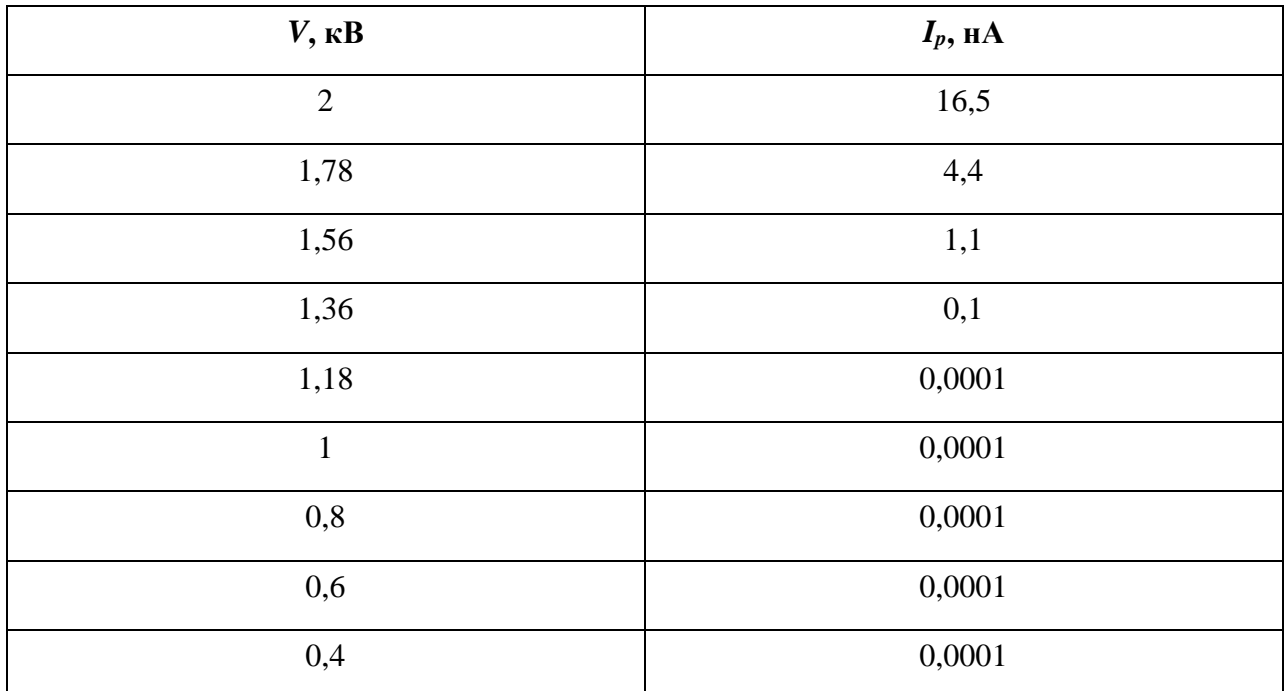

### **МЕЖДИСЦИПЛИНАРНЫЕ ЗАДАЧИ**

### *Решение*:

1) По предоставленной таблице методом Корнфельда определяем среднее значение числа импульсов и погрешность. В результате получаем следующую таблицу значений:

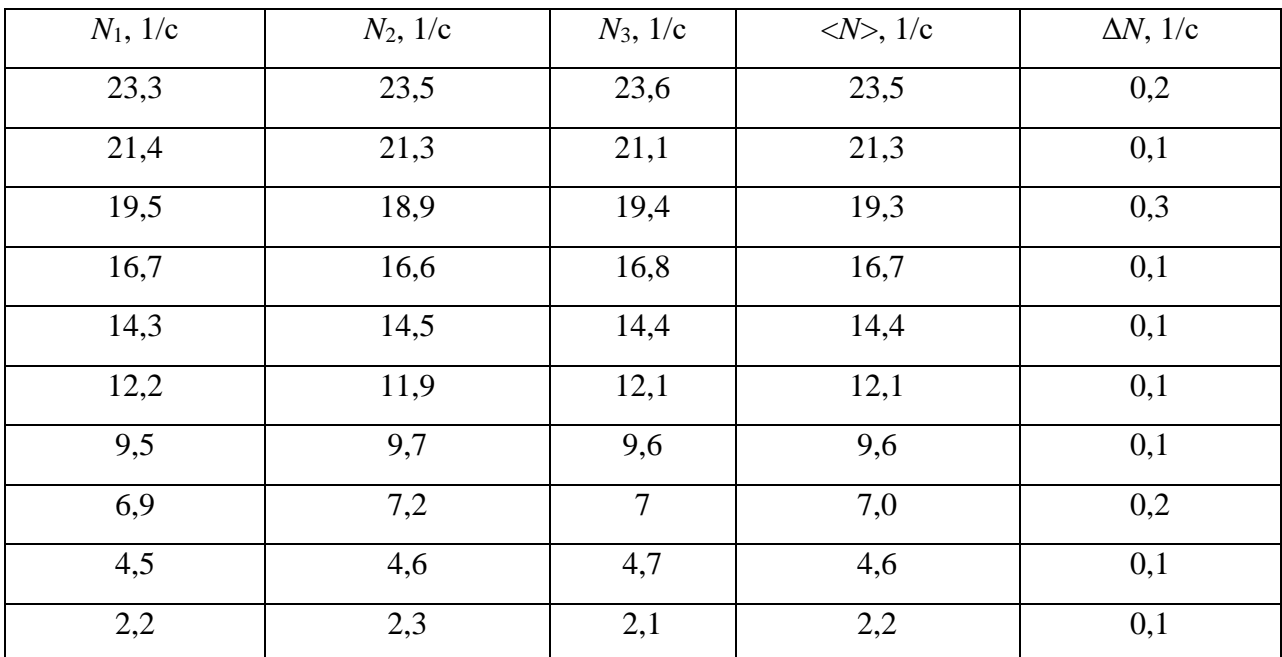

2) Построим графики зависимостей *N* = *f* (*Jd*) и *N* = *f* (*Ip*) по указанным в таблице значениям:

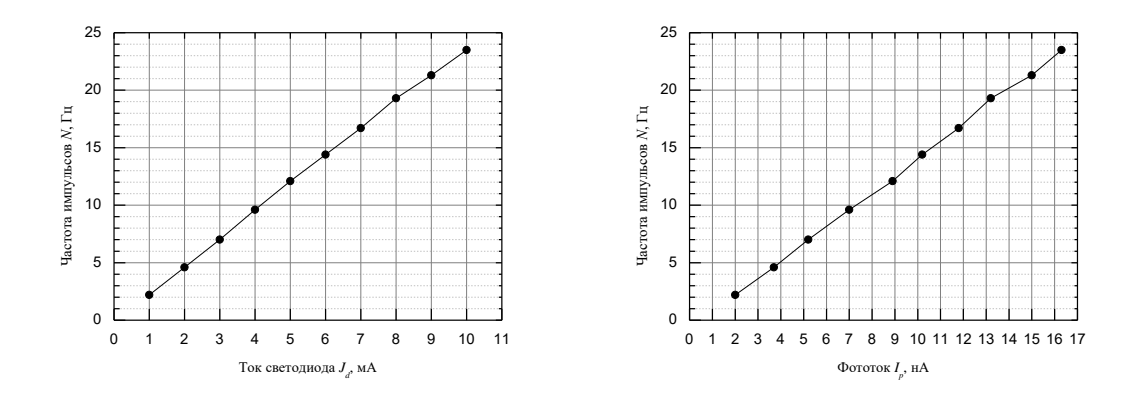

3) Показанные на графиках зависимости носят линейный характер. Линейная зависимость может быть описана формулой *y* = *kx*+*b*, однако в данном случае при нуле импульсов будет нулевой ток, значит сдвиг по оси y отсутствует и формула приобретает вид *y* = *kx*. В

# **МОСКОВСКАЯ ПРЕДПРОФЕССИОНАЛЬНАЯ ОЛИМПИАДА ШКОЛЬНИКОВ ЗАКЛЮЧИТЕЛЬНЫЙ ЭТАП ИССЛЕДОВАТЕЛЬСКИЙ СЕКТОР МЕЖДИСЦИПЛИНАРНЫЕ ЗАДАЧИ**

таком случае, угловой коэффициент графика *N* = *f* (*Ip*) – это коэффициент умножения ФЭУ. Второй коэффициент физического смысла не несёт.

4) По формуле и полученным с графиков данным определяем коэффициент умножения:  $K_1 = 4,19E+09.$ 

5) По значениям таблицы видно, что график будет иметь резко возрастающий характер. После построения получаем зависимость:

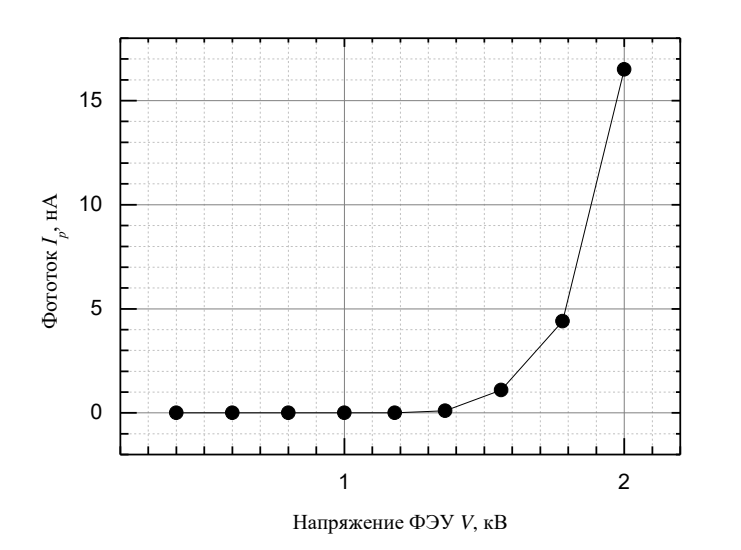

Как видно из графиков, зависимость носит резко возрастающий экспоненциальный характер.

#### **Критерии оценивания**

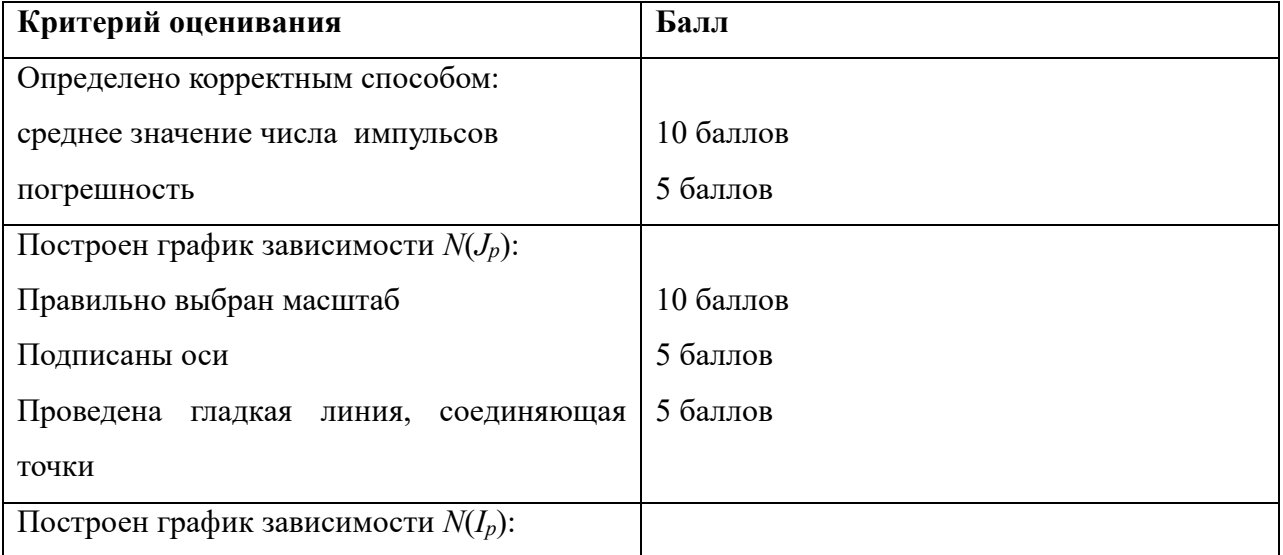

# **МЕЖДИСЦИПЛИНАРНЫЕ ЗАДАЧИ**

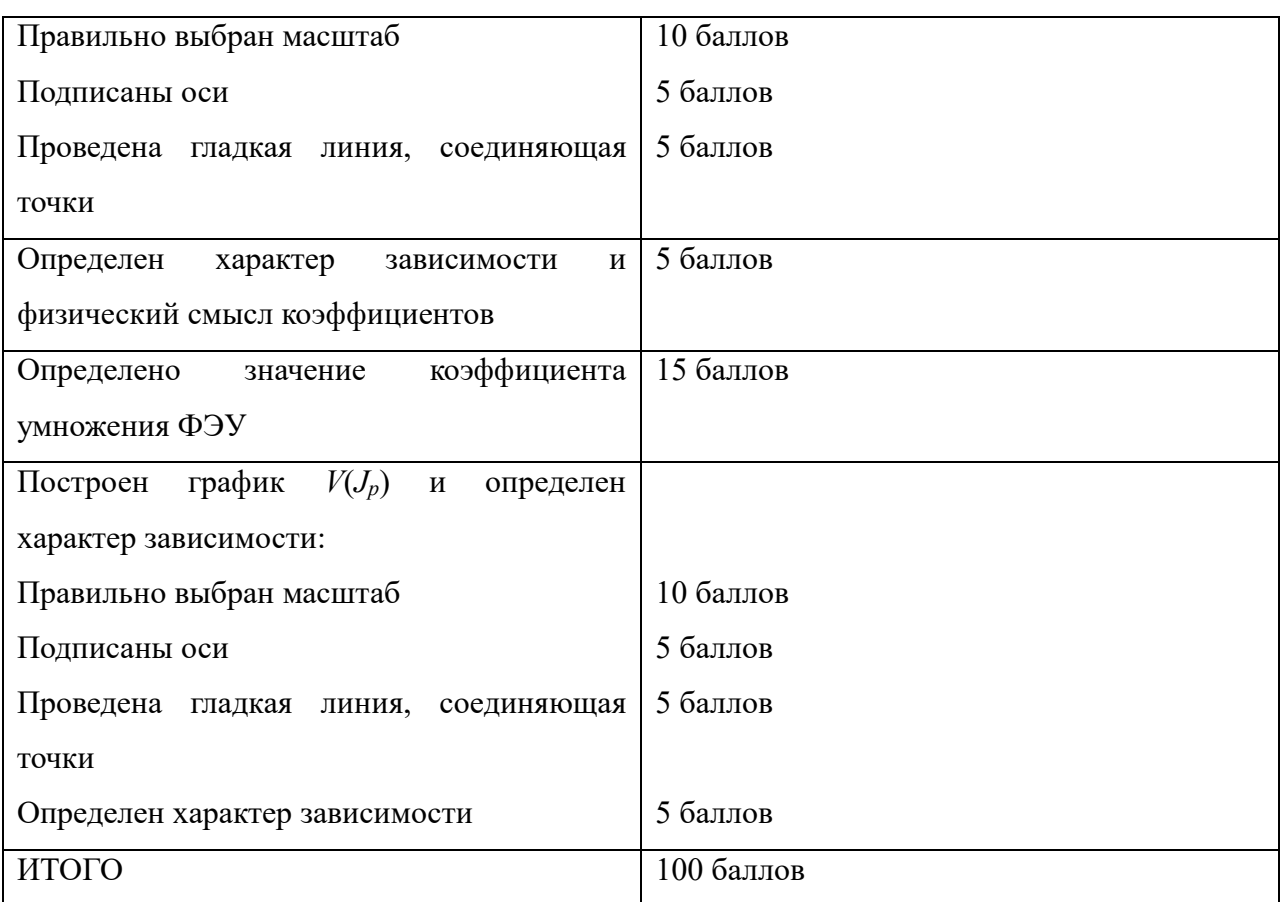

### **Задача 3**

При проектировании цифровых схем для описания их функционирования используются специальные языки, называемые языками описания аппаратуры (англ. Hardware Description Language, HDL). Одним из них является Verilog HDL. На рисунке 3 приводится пример схемы и соответствующий ей код на Verilog HDL.

### **МЕЖДИСЦИПЛИНАРНЫЕ ЗАДАЧИ**

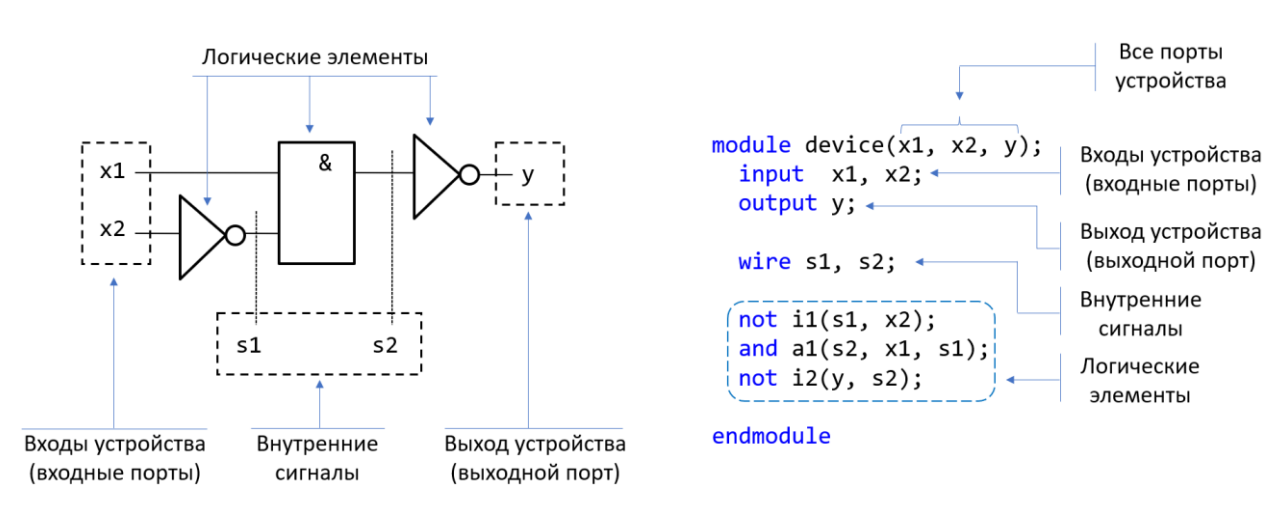

**Рисунок 3 - Комбинационная схема и её описание на языке Verilog**

Описание начинается с ключевого слова module и заканчивается ключевым словом endmodule. Около имени модуля (произвольное, задаётся разработчиком) указывается перечень всех портов схемы: входных и выходных. На следующей строке специфицируется, какой порт в каком направлении работает, какой из них входной, а какой – выходной. Затем указывается перечень всех сигналов, которые необходимо дополнительно ввести, чтобы показать, как связаны между собой логические элементы. Последним указывается сам перечень выполняемых логических функций; язык Verilog поддерживает следующий набор встроенных логических функций: not, and, or, nand, nor, xor, xnor. Следует обратить внимание, что при описании выполняемых функций выход ставится вначале, это правило языка.

Разобравшись с синтаксисом языка, ваша задача привести описание схемы, приведённой на рисунке 4.

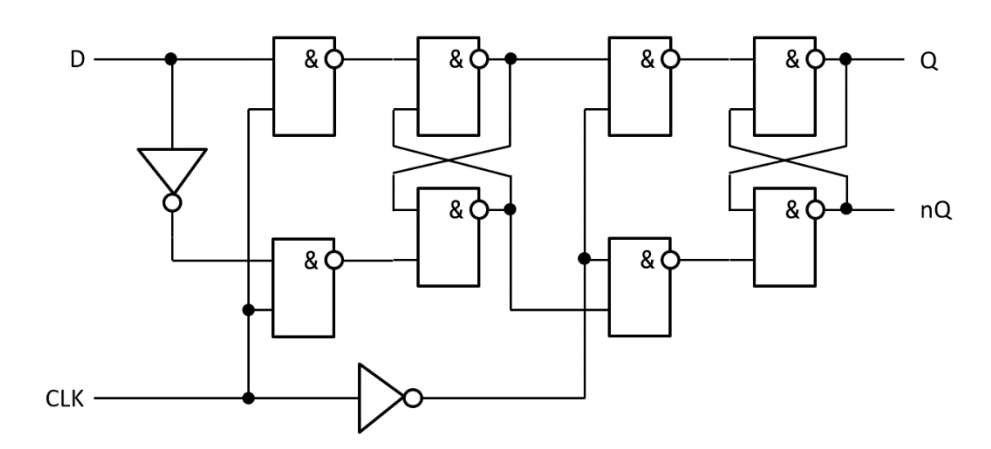

**Рисунок 4 - Схема динамического D-триггера**

# **МЕЖДИСЦИПЛИНАРНЫЕ ЗАДАЧИ**

#### *Решение*:

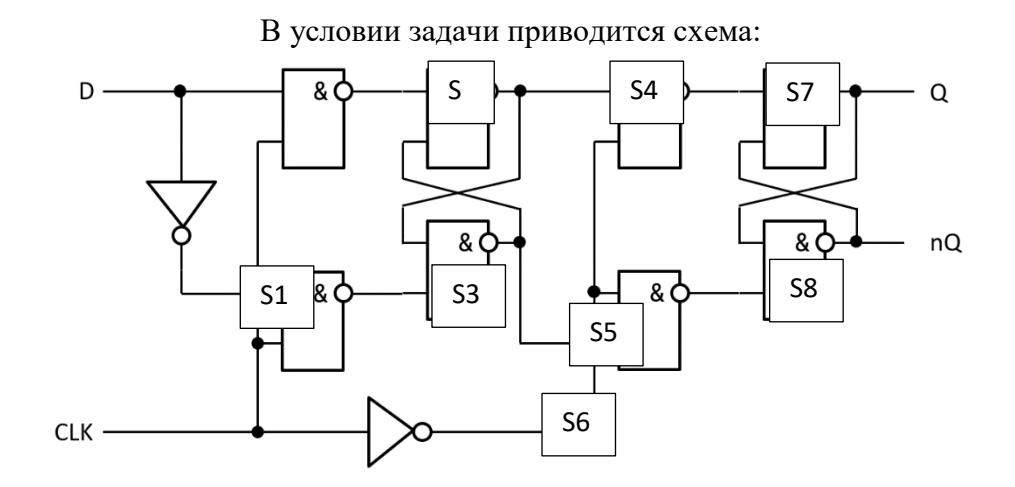

Исходя из синтаксиса Verilog HDL укажем описание элементов, входные порты, выходные порты, внутренние сигналы. Имена у элементов допускаются любые, также допускается менять последовательность описания элементов.

module (D, CLK, Q, nQ)

input D, CLK

output Q, nQ

Далее обозначим внутренние сингалы между элементами

wire s1, s2, s3, s4, s5, s6, s7, s8;

После этого переходим к описанию логических элементов:

not (s1,D);

nand (s2,D,CLK) nand (s3,s1,CLK)

- nand (s4,s2,s5)
- nand (s5,s3,s4)
- nand (s7,s4,s6)

nand (s8,s5,s6)

not (s6,CLK)

nand (Q, s7, nQ)

### **МЕЖДИСЦИПЛИНАРНЫЕ ЗАДАЧИ**

nand (nQ, Q, s8)

#### endmodule

#### **Критерии оценивания**

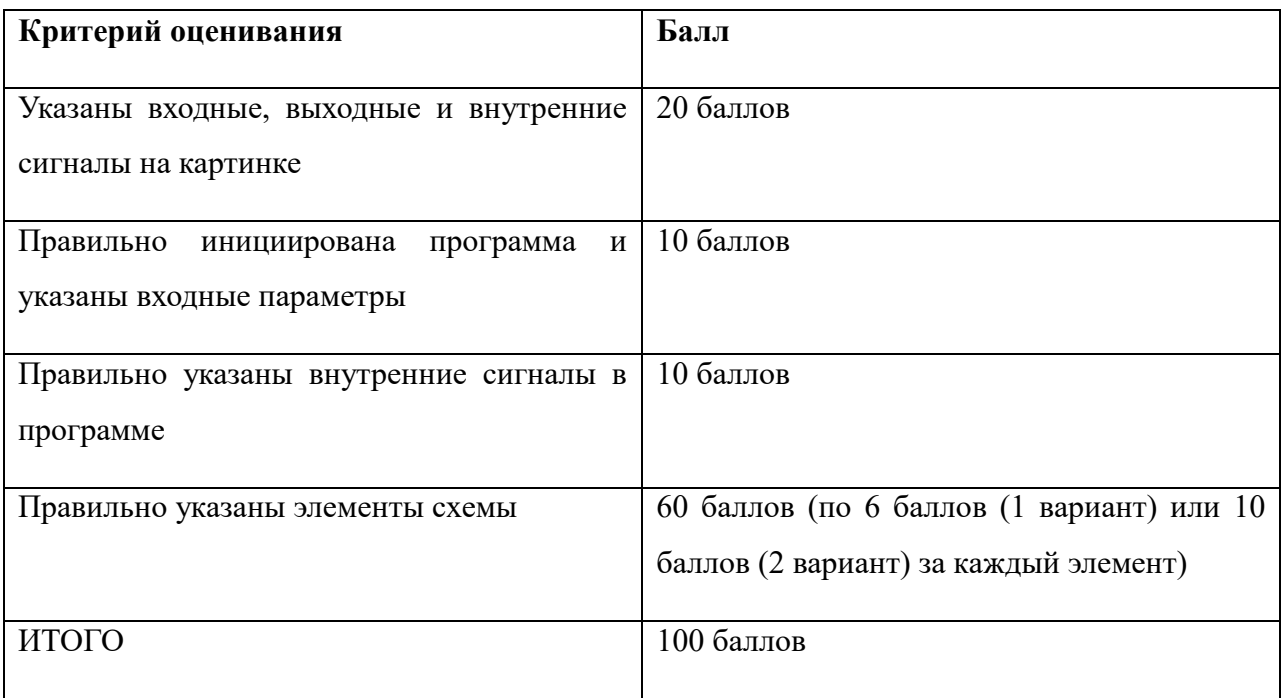

#### **Задача 4**

Имеется вертикальная воронка с высотой *h* = 1 м. В воронку в начальный момент налили ртуть до некоторого уровня *h*<sup>1</sup> и сразу же закрыли ее плоской герметичной крышкой. Давление воздуха над ртутью в этот момент было равно атмосферному  $P_a = 10^5$  Па. В нижней точке воронки имеется очень тонкое отверстие, через которое ртуть капает наружу, причем скорость

вытекания ртути пропорциональна разности давления

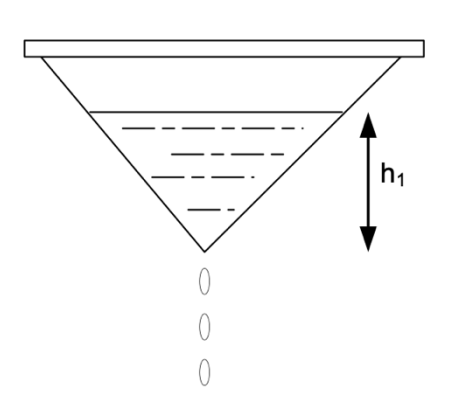

**Рисунок 5 – Воронка**

ртути около отверстия и атмосферного давления. При высоте ртути в сосуде равной  $h_2$  = 0,5*h* она перестала вытекать. Считать, что температура остается постоянной. Плотность ртути считать равной  $\rho = 13\,600\,$ кг/м<sup>3</sup>. Давление паров ртути не учитывайте. Ускорение

### **МЕЖДИСЦИПЛИНАРНЫЕ ЗАДАЧИ**

свободного падения принять равным 10 м/с<sup>2</sup> . Найдите высоту *h*1, ответ округлите до десятых.

#### *Решение*:

Пусть объем воронки равен  $V_0$ , тогда объем части воронки высотой  $h_l$  равен  $V_0\left(\frac{h_l}{h_l}\right)$  $\left(\frac{h_1}{h}\right)^3$ .

В начальном случае:  $V_{p_1} = V_0 \left( \frac{h_1}{h} \right)$  $\left(\frac{h_1}{h}\right)^3$ ,  $V_{B_1} = V_0 \left(1 - \left(\frac{h_1}{h}\right)\right)$  $\left(\frac{h_1}{h}\right)^3\right)$ 

В конечном случае:  $V_{\text{B}_2} = V_0 \left( 1 - \left( \frac{h_2}{h} \right) \right)$  $\left(\frac{h_2}{h}\right)^3\bigg)$ 

По закону Бойля-Мариотта:  $V_{\rm B1}P_a = V_{\rm B2}P_{\rm B2}$ 

$$
P_{\text{B}_2} = \frac{V_{\text{B}_1} P_a}{V_{\text{B}_2}} = \frac{1 - \left(\frac{h_1}{h}\right)^3}{1 - \left(\frac{h_2}{h}\right)^3} \cdot P_a
$$

Приравняем давление на дне воронки атмосферному:

$$
P_{a} = \rho g h_{2} + \frac{1 - \left(\frac{h_{1}}{h}\right)^{3}}{1 - \left(\frac{h_{2}}{h}\right)^{3}} \cdot P_{a}
$$
\n
$$
\frac{h^{3} - h_{1}^{3}}{h^{3} - h_{2}^{3}} = 1 - \frac{\rho g h_{2}}{P_{a}}
$$
\n
$$
h^{3} - h_{1}^{3} = \left(1 - \frac{\rho g h_{2}}{P_{a}}\right) \left(h^{3} - h_{2}^{3}\right)
$$
\n
$$
h_{1}^{3} = h^{3} - \left(1 - \frac{\rho g h_{2}}{P_{a}}\right) \left(h^{3} - h_{2}^{3}\right)
$$
\n
$$
h_{1} = \sqrt[3]{h^{3} - \left(1 - \frac{\rho g h_{2}}{P_{a}}\right) \left(h^{3} - h_{2}^{3}\right)} = \sqrt[3]{1 - \left(1 - \frac{13600 \cdot 10 \cdot 0.5}{10^{5}}\right) \left(1 - 0.5^{3}\right)} = 0.9 \text{ M.}
$$

#### **Критерии оценивания**

- 1. Определены объемы воздуха в начальном и конечном состоянии 20 баллов.
- 2. Правильно применен закон Бойля-Мариотта 20 баллов.
- 3. Получена итоговая формула для *h<sup>1</sup>* 40 баллов.
- **4.** Получен верный численный ответ 20 баллов.

# **МЕЖДИСЦИПЛИНАРНЫЕ ЗАДАЧИ**

#### **Задача 5**

Расчётные задачи, несмотря на свою кажущуюся простоту, оказываются достаточно трудоёмкими при необходимости пересчёта разработанной модели под произвольные параметры. В подобных случаях широко используется численное моделирование, например, с помощью популярного языка Python. Рассмотрим батарею аккумуляторов с ЭДС *Е* = 12 В, сила тока *I* короткого замыкания в цепи которой равна 5 А. Одной из задач, связанной с источниками питания является определение наибольшей мощности, которую можно получить в соединённой с источником внешней цепи и построения графиков зависимости мощности в цепи от сопротивления внешней нагрузки.

1) Определите выражение для расчёта максимальной полезной мощности батареи в такой системе.

2) Нарисуйте алгоритм решения данной задачи в виде блок-схемы программы

3) Напишите код программы на языке Python, позволяющий решить данную задачу для любых входных параметров ЭДС и тока короткого замыкания, а также величины сопротивления внешней нагрузки и построить график зависимости мощности в цепи от сопротивления внешней нагрузки.

*Методические указания:* 

*Для построения графиков рекомендуется использовать библиотеку matplotlib.pyplot.* 

#### *Решение:*

Максимальная полезная мощность  $P_{\text{max}}$  во внешней цепи, соединённой с источником питания, достигается при условии, что сопротивление внешней нагрузки равно внутреннему сопротивлению источника *R*вн. Это следует из теоремы максимального переноса мощности. Мощность P, рассеиваемая на внешней нагрузке, определяется по формуле:

$$
P = E^2/(R_{\rm BH} + R_{\rm H})^2 * R_{\rm H}
$$

где:

- *E* — ЭДС батареи (в вольтах),

### **МЕЖДИСЦИПЛИНАРНЫЕ ЗАДАЧИ**

- $R_{\text{BH}}$  внутреннее сопротивление источника (в омах),
- $-R_{\rm H}$  сопротивление внешней нагрузки (в омах).

Внутреннее сопротивление источника можно найти из условия короткого замыкания:

 $R_{\text{BH}} = E/I_{\text{K3}}$ 

где *I*кз — ток короткого замыкания (в амперах).

Таким образом, максимальная мощность, которую можно получить:

 $P_{\text{max}} = E^2/(4 \cdot R_{\text{BH}})$ 

Блок-схема для решения данной задачи будет включать в себя следующие шаги:

1. Ввод значения ЭДС, тока короткого замыкания.

2. Расчёт внутреннего сопротивления источника.

3. Выбор диапазона значений для и их итеративный перебор.

4. Для каждого значения расчёт соответствующей мощности.

- 5. Построение графика зависимости мощности от сопротивления нагрузки.
- 6. Вывод максимальной мощности и соответствующего сопротивления.

Пример реализации программы в виде кода представлен ниже:

import numpy as np

import matplotlib.pyplot as plt

# Ввод параметров

 $E =$  float(input("Введите ЭДС источника (E) в вольтах: "))

 $I_kz =$  float(input("Введите ток короткого замыкания (I кз) в амперах: "))

# Расчёт внутреннего сопротивления

R vn =  $E / I$  kz

# Создание диапазона значений сопротивлений нагрузки

R\_n = np.linspace(0.1, 2\*R\_vn, 1000) # от 0.1 Ом до двойного внутреннего сопротивления

# Расчёт мощности для каждого сопротивления нагрузки

 $P = (E^{**}2 * R_n) / (R_n + R_v n)^{**}2$ 

# Построение графика

# **МЕЖДИСЦИПЛИНАРНЫЕ ЗАДАЧИ**

plt.plot( $R_n$ , P, label='P( $R$ )')

plt.xlabel('Сопротивление нагрузки, Ом')

plt.ylabel('Мощность, Вт')

plt.title('Зависимость мощности в цепи от сопротивления нагрузки')

plt.legend()

plt.grid(True)

plt.show()

# Расчёт и вывод максимальной мощности

P\_max = max(P)

 $R$ \_optimal =  $R$ \_n[np.argmax(P)]

print(f"Максимальная мощность {P\_max:.3f} Вт достигается при сопротивлении нагрузки

 ${R$  optimal: 3f} O<sub>M</sub>.")

### **Критерии оценивания**

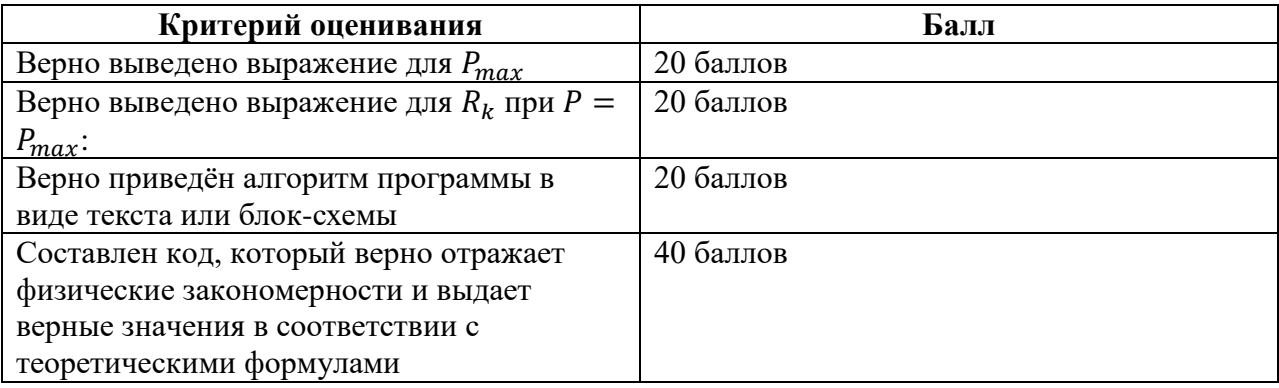

### **МЕЖДИСЦИПЛИНАРНЫЕ ЗАДАЧИ**

#### **Вариант 2**

#### **Задача 1**

В результате разрыва трубопровода в 11:00 в море произошёл разлив нефти, который привёл к образованию тонкого пятна на поверхности воды. C помощью спутника была получена серия фотографий для оценки размеров нефтяного пятна. Слева на рисунке показано изображение пятна, полученное в 15:00, а справа – в 19:00. Размер одной клетки на рисунке составляет 10 х 10 м.

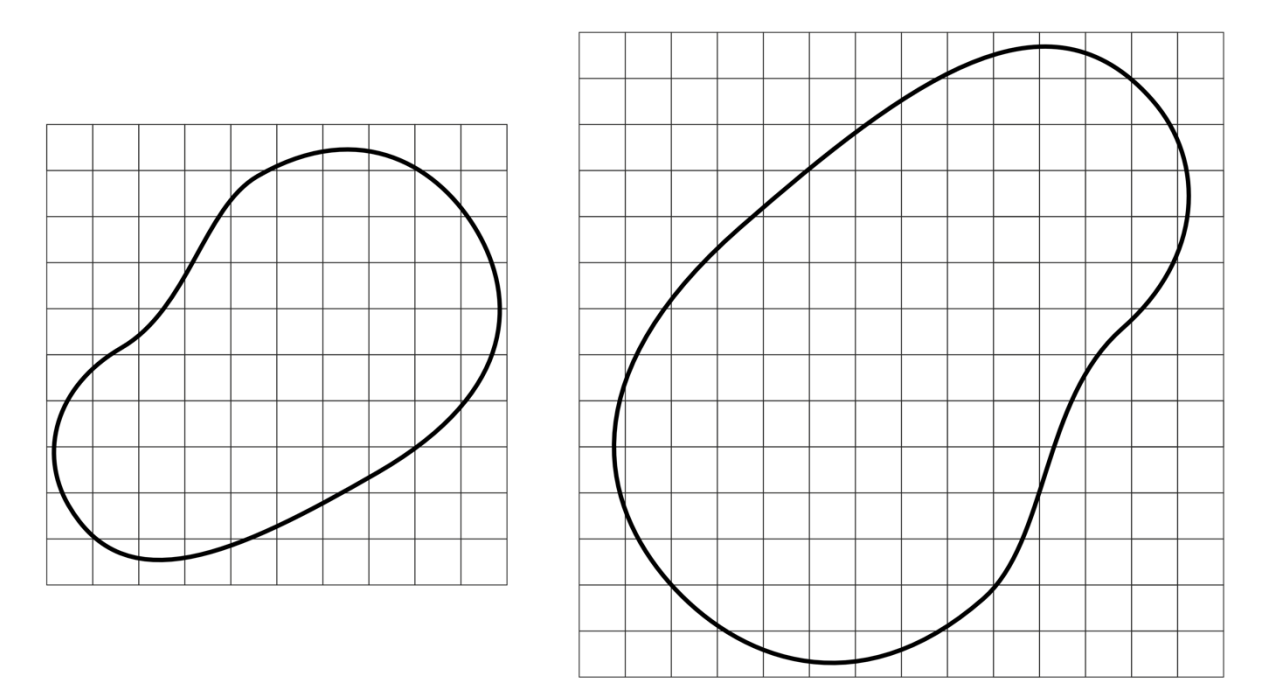

**Рисунок 1 – Серия фотографий нефтяного пятна**

Известно, что на спокойной водной поверхности (в отсутствии волн, ветра) нефтяное пятно принимает круглую форму и имеет одинаковую по всей поверхности толщину. Радиус такого нефтяного пятна можно оценить по формуле:

$$
R = \left(\frac{\Delta \rho g V^2}{4\pi^2 \sigma}\right)^{\frac{1}{4}},
$$

где  $\Delta \rho = \rho_{\mbox{\tiny B}} - \rho_{\mbox{\tiny H}}$  – разность плотностей воды и нефти,  $g$  – ускорение свободного падения,  $V - o6$ ъем нефти,  $\sigma - \kappa o$ эффициент поверхностного натяжения на границе «вода-нефть». Используя данную формулу, можно оценить толщину нефтяной плёнки *h* на воде. Плотность морской воды  $\rho_{\rm s} = 1025 \text{ кr/m}^3$ , плотность нефти  $\rho_{\rm H} = 900 \text{ кr/m}^3$ , коэффициент

### **МЕЖДИСЦИПЛИНАРНЫЕ ЗАДАЧИ**

поверхностного натяжения на границе  $\sigma = 0.1 \text{ H/m}$ , ускорение свободного падения  $g = 10 \text{ m/c}^2$ .

Принимая во внимание результаты моделирования катастрофы, которые показали, что зависимость скорости вытекания нефти от времени с начала аварии *µ(t) = a + bt*, где *a* и *b* неизвестные коэффициенты, определите:

1) толщину нефтяной плёнки *h* на воде, ответ выразите в м и округлите до сотых;

2) объем вытекшей нефти в моменты времени 15:00 и 19:00, ответ выразите в м<sup>3</sup>;

3) значение коэффициентов *a* и *b*, при расчётах объем выражайте в м<sup>3</sup>, а время в ч, ответ округлите до сотых и укажите размерность;

4) сколько килограммов нефти вытекало из трубопровода за секунду в 15:00, ответ округлите до целых;

5) нарисуйте блок-схему программы, которая определяет значения площади нефтяного пятна в течение 7 часов с начала аварии с шагом в один час.

#### *Входные данные:*

*S*<sup>1</sup> – площадь пятна во время первого наблюдения;

*S*<sup>2</sup> – площадь пятна во время второго наблюдения;

*t*<sup>1</sup> – время первого наблюдения считая от начала аварии;

*t*<sup>2</sup> – время второго наблюдения считая от начала аварии;

#### *Выходные данные:*

*S<sup>i</sup>* – массив из 7 элементов, *i*-й элемент которого равен площади нефтяного пятна через *i* часов после начала аварии.

### *Решение*:

1) Выразим из формулы для радиуса круглого нефтяного пятна объем:

$$
V = \pi R^2 \sqrt{\frac{4\sigma}{\Delta \rho g}} = Sh
$$

$$
h = \sqrt{\frac{4\sigma}{\Delta \rho g}} = \sqrt{\frac{4 \cdot 0.1}{125 \cdot 10}} = 0.02 \text{ m}
$$

### **МЕЖДИСЦИПЛИНАРНЫЕ ЗАДАЧИ**

2) Зная размеры одной клетки, можно оценить площадь нефтяного пятна по формуле  $S =$  $\left(n_{\rm H} + \frac{n_{\rm H}}{2}\right)$  $\left(\frac{a_{\rm H}}{2}\right)$  ·  $S_1$ , где  $n_{\rm H}$  – количество целых клеток в пятне, а  $n_{\rm H}$  – количество клеток, которые входят в пятно частично:

$$
S_{15:00} = \left(40 + \frac{29}{2}\right) \cdot 100 = 5\,450 \text{ m}^2
$$

$$
S_{19:00} = \left(85 + \frac{46}{2}\right) \cdot 100 = 10\,800 \text{ m}^2
$$

Объем вытекшей нефти  $V = Sh$ :

$$
V_{15:00} = 5\ 450\ \cdot 0.02 = 109\ \text{m}^3
$$
\n
$$
V_{19:00} = 10\ 800\ \cdot 0.02 = 216\ \text{m}^3
$$

3) Зная зависимость скорости вытекания нефти от времени  $\mu(t) = a + bt$  можно написать уравнение зависимости объема вытекшей нефти от времени  $V(t) = at + \frac{bt^2}{2}$  $\frac{1}{2}$ .

Зная время начала аварии, можно написать уравнения для *V(t)* в моменты времени 15:00 и 19:00:

$$
V_{15:00} = 4a + 8b
$$

$$
V_{19:00} = 8a + 32b
$$

Решив систему из двух уравнений, найдем коэффициенты *a* и *b*:

$$
a = \frac{4V_{15:00} - V_{19:00}}{8} = \frac{4 \cdot 109 - 216}{8} = 27,50 \frac{M^3}{q}
$$

$$
b = -\frac{2V_{15:00} - V_{19:00}}{16} = -\frac{2 \cdot 109 - 216}{16} = -0,13 \frac{M^3}{q^2}
$$

4) Зная время начала аварии, можно написать уравнение для *µ(t)* в момент времени 15:00*.*

$$
\mu_{15:00} = a + 4b = 27,50 - 4 \cdot 0,13 = 26,98 \frac{\text{m}^3}{\text{y}} = \frac{26,98.900 \text{ kr}}{3.600 \text{ c}} = 7 \frac{\text{kr}}{\text{c}}
$$

5) Легко видеть, что зависимость площади нефтяного пятна от времени описывается функцией вида:

$$
S(t) = \tilde{a}t + \tilde{b}t^2
$$

# **МЕЖДИСЦИПЛИНАРНЫЕ ЗАДАЧИ**

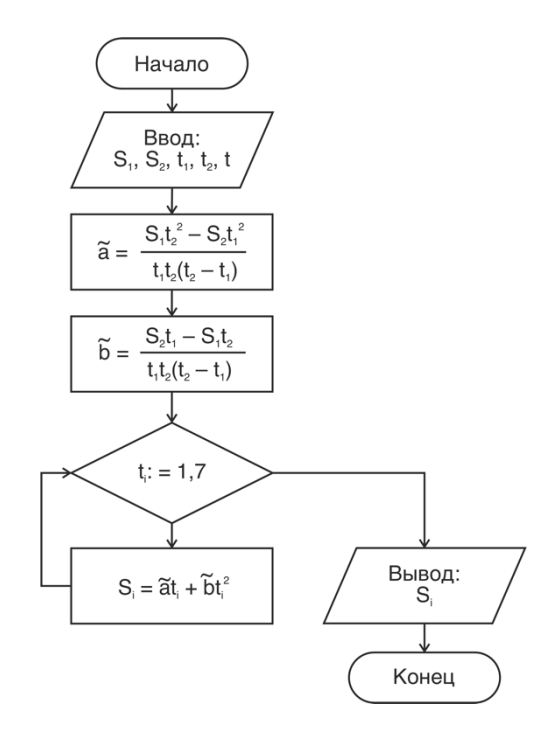

Примерный вариант блок-схемы программы:

### **Критерии оценивания**

- 1. Определена толщина нефтяной пленки на воде 20 баллов.
- 2. Определен объем вытекшей нефти в моменты времени 15:00 и 19:00 20 баллов.
- 3. Определены значения коэффициентов *a* и *b* 20 баллов.
- 4. Определена скорость вытекания нефти в 15:00 20 баллов.
- 5. Представлена полная блок-схема программы для нахождения значений площади нефтяного пятна в течение 7 часов с начала аварии с шагом в один час – 20 баллов.

*Примечание: с учетом погрешности при определении площади нефтяного пятна, будут*  приниматься ответы в диапазоне  $\pm 10\%$ .

#### **МЕЖДИСЦИПЛИНАРНЫЕ**

#### **Задача 2**

Известно, что свет обладает двойственной природой. С одной стороны, он может рассматриваться как электромагнитная волна, скорость распространения в вакууме которой постоянна, с другой стороны, как поток фотонов – частиц, обладающих определённой энергией, импульсом и нулевой массой покоя. Причём при больших интенсивностях свет проявляет в большей мере волновые свойства, а при малых – корпускулярные. При этом интенсивность света, являющаяся энергетической характеристикой волны, связана линейно с потоком фотонов,

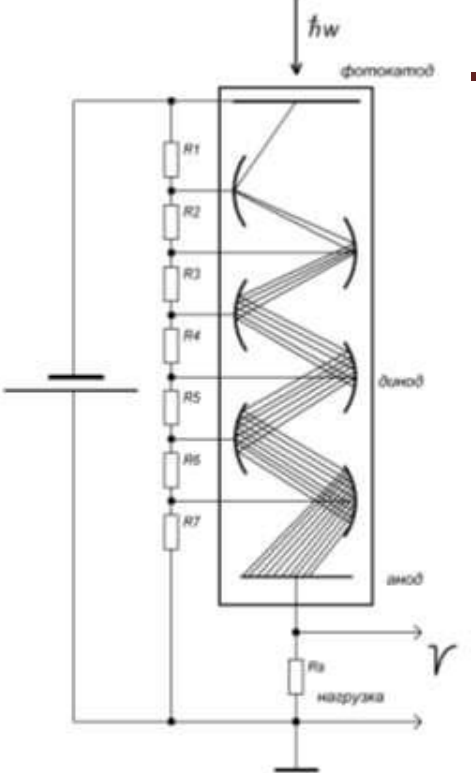

**Рисунок 2 – Фотоэлектронный умножитель**

соответствующему этой волне. Для изучения квантовой (корпускулярной) природы света в работе применяется специальный фоточувствительный прибор – фотоэлектронный умножитель (ФЭУ), способный регистрировать отдельные фотоны. Фотоэлектронный умножитель представляет собой электровакуумный прибор, в котором поток электронов, эмитируемых фотокатодом под действием оптического излучения, усиливается в умножительной системе (рисунок 2.) Фотокатод умножителя облучается светом через стеклянное или кварцевое окно, и испускает при этом электроны, которые в свою очередь умножаются с помощью специальных электродов, называемых динодами. Сам фотокатод выполнен из материалов, обладающих наименьшей работой выхода, что необходимо для достижения максимальной эффективности, и в основе его работы лежит известное физическое явление, называемое внешним фотоэффектом. Работа динодов основана на эффекте вторичной электронной эмиссии – явлении, когда первичный фотоэлектрон, попадая на динод под действием ускоряющего электрического поля, выбивает из него несколько вторичных электронов. Сколько в среднем появляется вторичных электронов, зависит и от энергии первичного электрона, и от материала динода. Эта величина называется коэффициентом вторичной эмиссии *δ* и обычно для современных ФЭУ лежит в пределах от 3 до 10, количество динодов ФЭУ бывает от 9 до 13. Чтобы вылетевший из фотокатода фотоэлектрон пришел на 1-ый динод, имея достаточную энергию для

## **МОСКОВСКАЯ ПРЕДПРОФЕССИОНАЛЬНАЯ ОЛИМПИАДА ШКОЛЬНИКОВ ЗАКЛЮЧИТЕЛЬНЫЙ ЭТАП ИССЛЕДОВАТЕЛЬСКИЙ СЕКТОР МЕЖДИСЦИПЛИНАРНЫЕ ЗАДАЧИ**

выбивания из него вторичных электронов, необходимо чтобы разность потенциалов между фотокатодом и 1-ым динодом составляла несколько сотен вольт. Аналогично, чтобы появившиеся с 1-ого динода примерно *δ* штук вторичных электронов достигли следующего 2-ого динода, выбивая из него вторичные электроны, разность потенциалов между 1-ым и 2-ы динодом должна составлять те же несколько сотен вольт, и т.д. для остальных динодов. Для задания рабочих потенциалов фотокатода и динодов используются высоковольтные источники питания  $(1000 \div 2500 B)$  и резистивные делители напряжения. В конце системы динодов расположен анод, к выводу которого присоединен резистор в качестве анодной нагрузки. Таким образом, при рождении первичного фотоэлектрона на динодах формируется лавина вторичных электронов и происходит процесс умножения, при этом в цепи анодной нагрузки возникает короткий импульс тока, синхронный с поглощением фотона фотокатодом, который приводит к появлению на ней импульса напряжения. Эти импульсы напряжения обрабатываются системами регистрации. Свойства ФЭУ определяется многими параметрами, например, такими как:

1) Полоса спектральной чувствительности (до 300÷850 нм), которая определяется материалом входного окна, работой выхода материала фотокатода.

2) Квантовый выход фотокатода, т.е. вероятность испускания фотоэлектрона при попадании фотона на фоточувствительный слой. В лучшем случае этот параметр не превышает 30%.

3) Коэффициент умножения, равный количеству вторичных электронов, вылетевших с последнего динода после поглощения фотона. У разных ФЭУ значение лежит в пределах  $10^3 \div 10^8$ .

4) Темновой ток и, соответственно, количество шумовых импульсов, которые определяются уровнем термоэлектронной эмиссии из фотокатода. Этот параметры лежат в пределах  $10^{-8} \div 10^{-10}$  А и  $10^4 \div 10^2$  имп./сек.

Москва Фотоэлектронные умножители применяются во многих областях науки и техники - таких как медицина, биология, ядерная физика, физика элементарных частиц и т.д., в качестве малошумящих, быстродействующих фотоприемников сверхмалых интенсивностей света в инфракрасном, видимом и ультрафиолетовом диапазонах. Надо отметить, что несмотря на

2023 / 2024 уч. г.

## **МОСКОВСКАЯ ПРЕДПРОФЕССИОНАЛЬНАЯ ОЛИМПИАДА ШКОЛЬНИКОВ ЗАКЛЮЧИТЕЛЬНЫЙ ЭТАП ИССЛЕДОВАТЕЛЬСКИЙ СЕКТОР МЕЖДИСЦИПЛИНАРНЫЕ ЗАДАЧИ**

появление первых ФЭУ в первой половине 20-го века, до сегодняшнего дня во многих применениях им не найдены альтернативы.

Для тестирования и калибровки ФЭУ, а также определения их характеристик, можно применять экспериментальные стенды, в которых регулируемый поток фотонов от светодиода или лампы пропускается через светофильтр. Поглощение светофильтра подобрано так, что при номинальной интенсивности свечения светодиода, через него "прорываются" лишь единичные фотоны. Инженер-исследователь для измерения характеристик предоставленного ФЭУ снимал зависимости частоты импульсов *N* и фототока *I*<sup>p</sup> от тока светодиода *J<sup>d</sup>* с шагом 1 мА. Измерения частоты он проделывал 3 раза для большей точности результата (табл. 1). Также он измерял зависимость фототока *I<sup>p</sup>* от напряжения питания ФЭУ *V* (табл. 2). Из-за болезни он не успел закончить свою работу, поэтому вам предлагается завершить испытание ФЭУ и определить его характеристики:

6) По предоставленной таблице измерений определить среднее значение и погрешности частоты импульсов любым известным вам методом.

7) Построить графики зависимостей *N* = *f* (*Jd*) и *N* = *f* (*Ip*) на листе миллиметровой бумаги (каждый график на отдельном листе).

8) Написать вывод о характере наблюдаемых зависимостей, а также предложить теоретическую формулу, которая их описывает (с указанием физического смысла коэффициентов формулы).

9) C помощью графика *N* = *f* (*Ip*) определите коэффициент умножения ФЭУ по формуле  $K = \delta I_p \Delta t/(\delta N Q_e)$ , где  $Q_e$  – заряд электрона, а  $\Delta t$  – интервал счета, равный 1 секунде.

10) Постройте график зависимости фототока *I<sup>p</sup>* от напряжения питания ФЭУ *V* и сделайте вывод о характере полученной зависимости.

# **МЕЖДИСЦИПЛИНАРНЫЕ ЗАДАЧИ**

### **Таблица 1.**

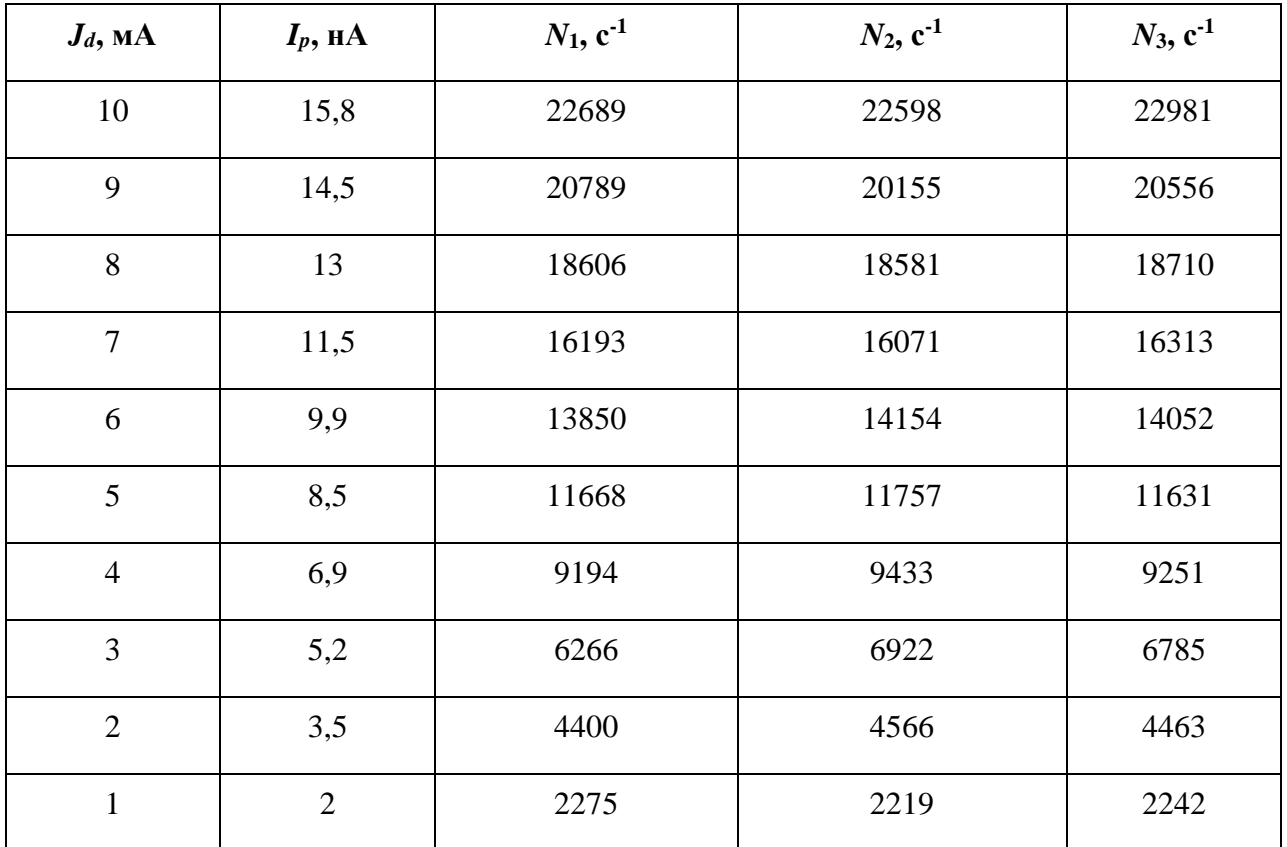

### **Таблица 2.**

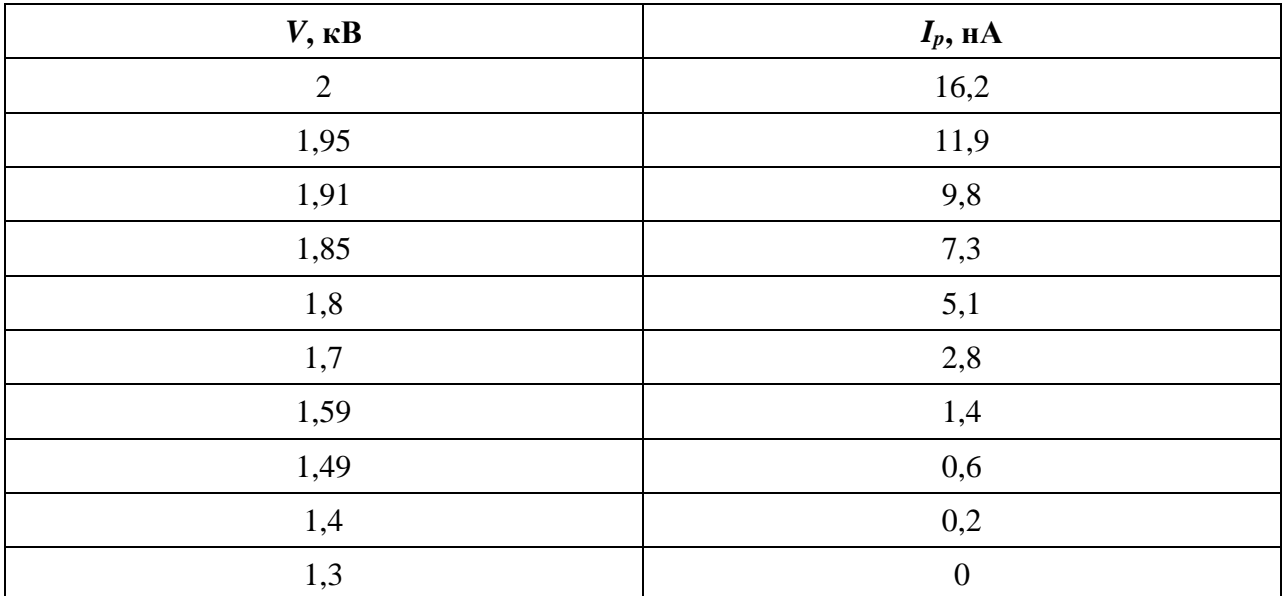

### **МЕЖДИСЦИПЛИНАРНЫЕ ЗАДАЧИ**

### *Решение***:**

11) По предоставленной таблице методом Корнфельда определяем среднее значение числа импульсов и погрешность. В результате получаем следующую таблицу значений:

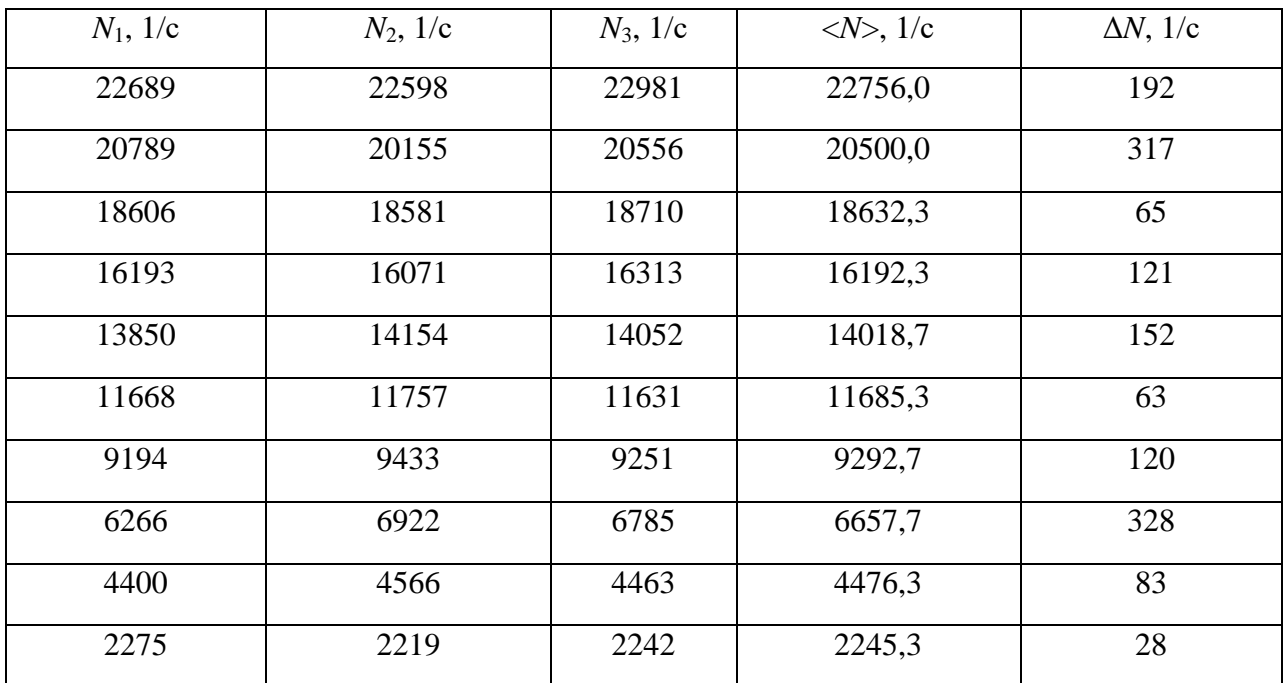

12) Построим графики зависимостей *N* = *f* (*Jd*) и *N* = *f* (*Ip*) по указанным в таблице значениям:

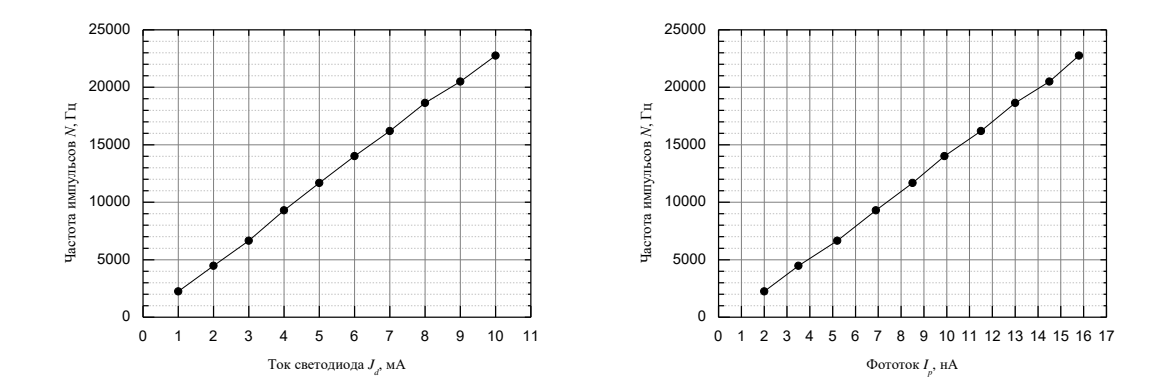

13) Показанные на графиках зависимости носят линейный характер. Линейная зависимость может быть описана формулой *y* = *kx*+*b*, однако в данном случае при нуле импульсов будет нулевой ток, значит сдвиг по оси y отсутствует и формула приобретает

# **МОСКОВСКАЯ ПРЕДПРОФЕССИОНАЛЬНАЯ ОЛИМПИАДА ШКОЛЬНИКОВ ЗАКЛЮЧИТЕЛЬНЫЙ ЭТАП ИССЛЕДОВАТЕЛЬСКИЙ СЕКТОР МЕЖДИСЦИПЛИНАРНЫЕ ЗАДАЧИ**

вид *y* = *kx*. В таком случае, угловой коэффициент графика *N* = *f* (*Ip*) – это коэффициент умножения ФЭУ. Второй коэффициент физического смысла не несёт.

14) По формуле и полученным с графиков данным определяем коэффициент умножения:  $K_1 = 4,21E+06.$ 

15) По значениям таблицы видно, что график будет иметь резко возрастающий характер. После построения получаем зависимость:

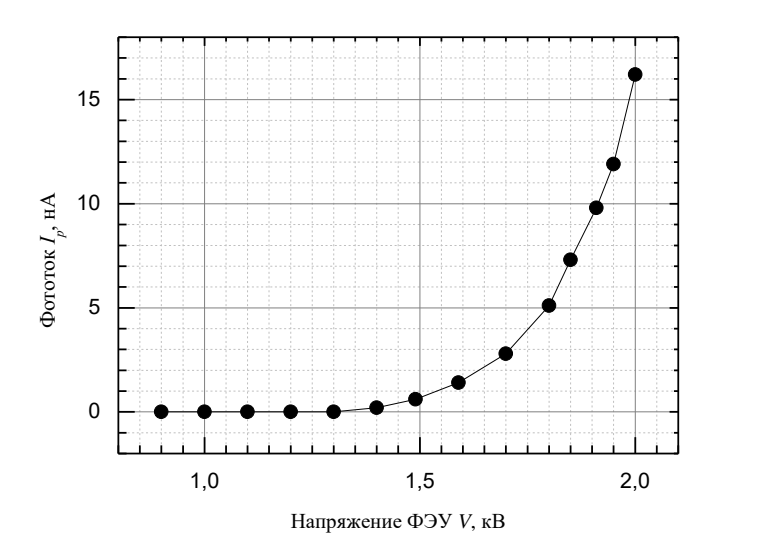

Как видно из графиков, зависимость носит резко возрастающий экспоненциальный характер.

#### **Критерии оценивания**

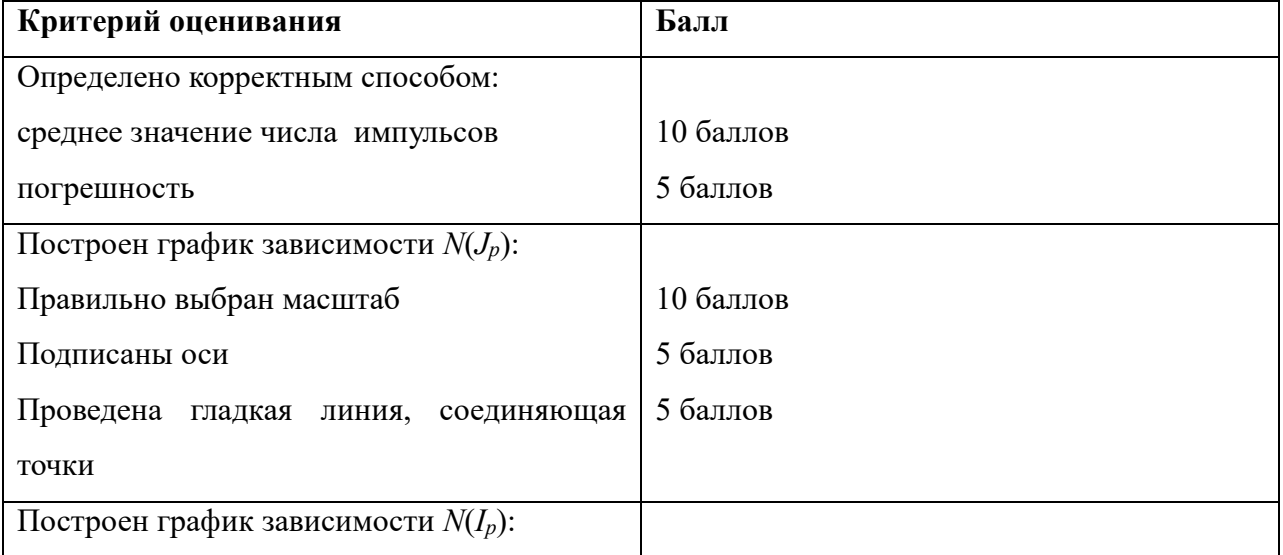

# **МЕЖДИСЦИПЛИНАРНЫЕ ЗАДАЧИ**

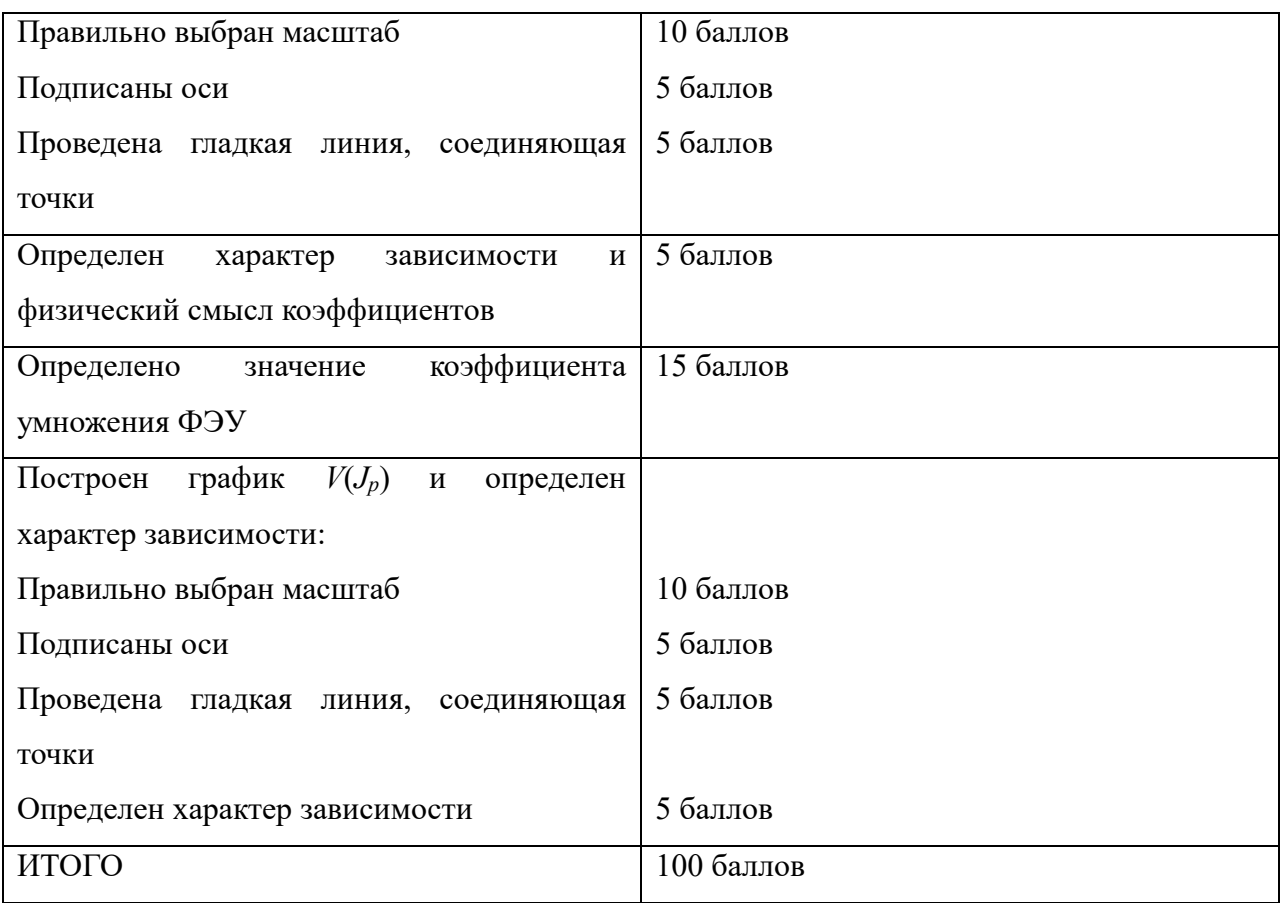

### **МЕЖДИСЦИПЛИНАРНЫЕ ЗАДАЧИ**

#### **Задача 3**

При проектировании цифровых схем для описания их функционирования используются специальные языки, называемые языками описания аппаратуры (англ. Hardware Description Language, HDL). Одним из них является Verilog HDL. На рисунке 3 приводится пример схемы и соответствующий ей код на Verilog HDL.

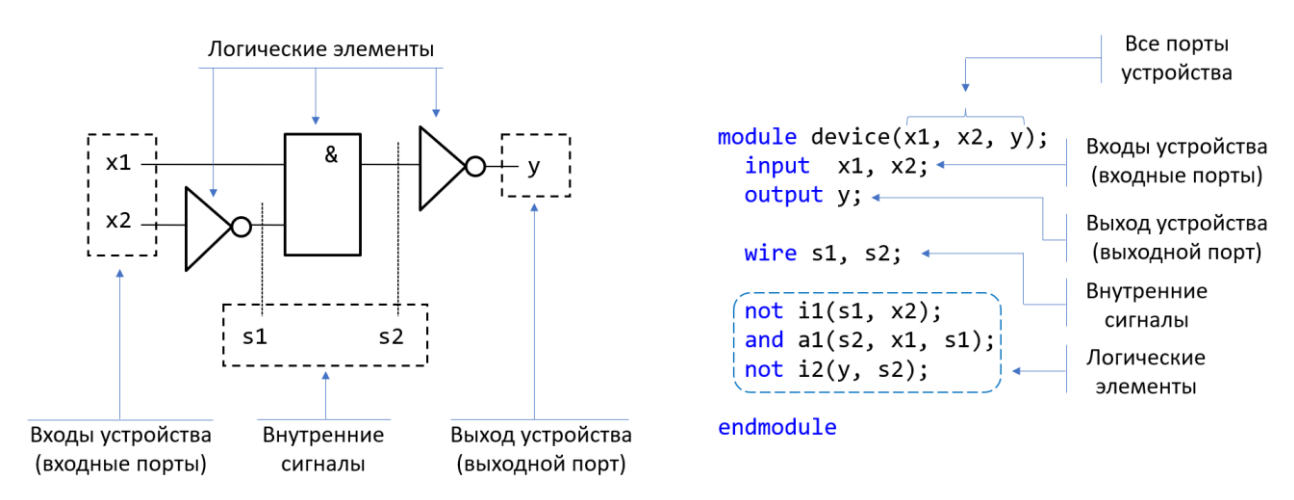

**Рисунок 3 - Комбинационная схема и её описание на языке Verilog**

Описание начинается с ключевого слова module и заканчивается ключевым словом endmodule. Около имени модуля (произвольное, задаётся разработчиком) указывается перечень всех портов схемы: входных и выходных. На следующей строке специфицируется, какой порт в каком направлении работает, какой из них входной, а какой – выходной. Затем указывается перечень всех сигналов, которые необходимо дополнительно ввести, чтобы показать, как связаны между собой логические элементы. Последним указывается сам перечень выполняемых логических функций; язык Verilog поддерживает следующий набор встроенных логических функций: not, and, or, nand, nor, xor, xnor. Следует обратить внимание, что при описании выполняемых функций выход ставится вначале, это правило языка.

Разобравшись с синтаксисом языка, ваша задача привести описание схемы, приведённой на рисунке 4.

### **МЕЖДИСЦИПЛИНАРНЫЕ ЗАДАЧИ**

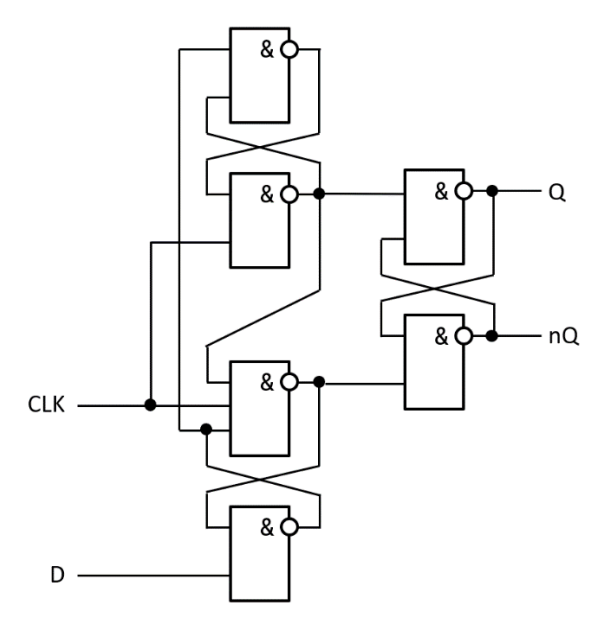

**Рисунок 4 - Схема динамического D-триггера**

*Решение*:

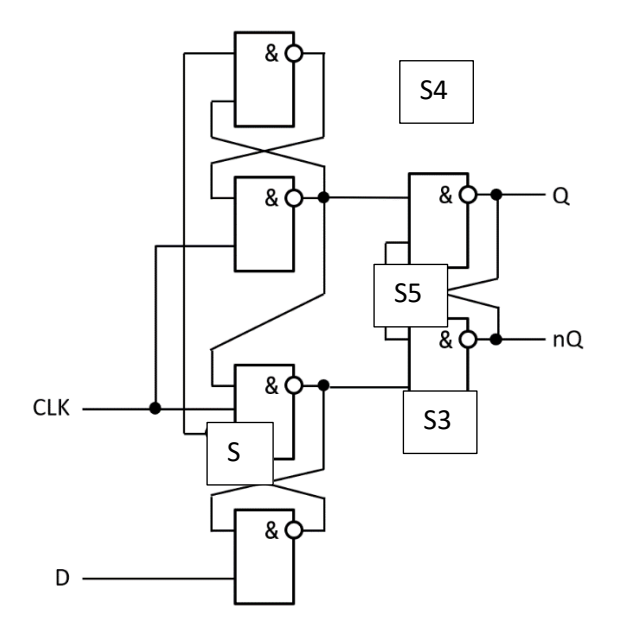

Исходя из синтаксиса Verilog HDL укажем описание элементов, входные порты, выходные порты, внутренние сигналы. Имена у элементов допускаются любые, также допускается менять последовательность описания элементов.

module (D, CLK, Q, nQ) input D, CLK

## **МЕЖДИСЦИПЛИНАРНЫЕ ЗАДАЧИ**

### output Q, nQ

Далее обозначим внутренние сингалы между элементами

wire s2, s3, s4, s5;

После этого переходим к описанию логических элементов:

nand  $(s2,D,s3)$ 

nand (s3,s5,CLK,s2)

nand (s5,CLK,s4)

nand (s4, s2, s5)

nand (Q, s5, nQ)

nand  $(nQ, s3, Q)$ 

endmodule

### **Критерии оценивания**

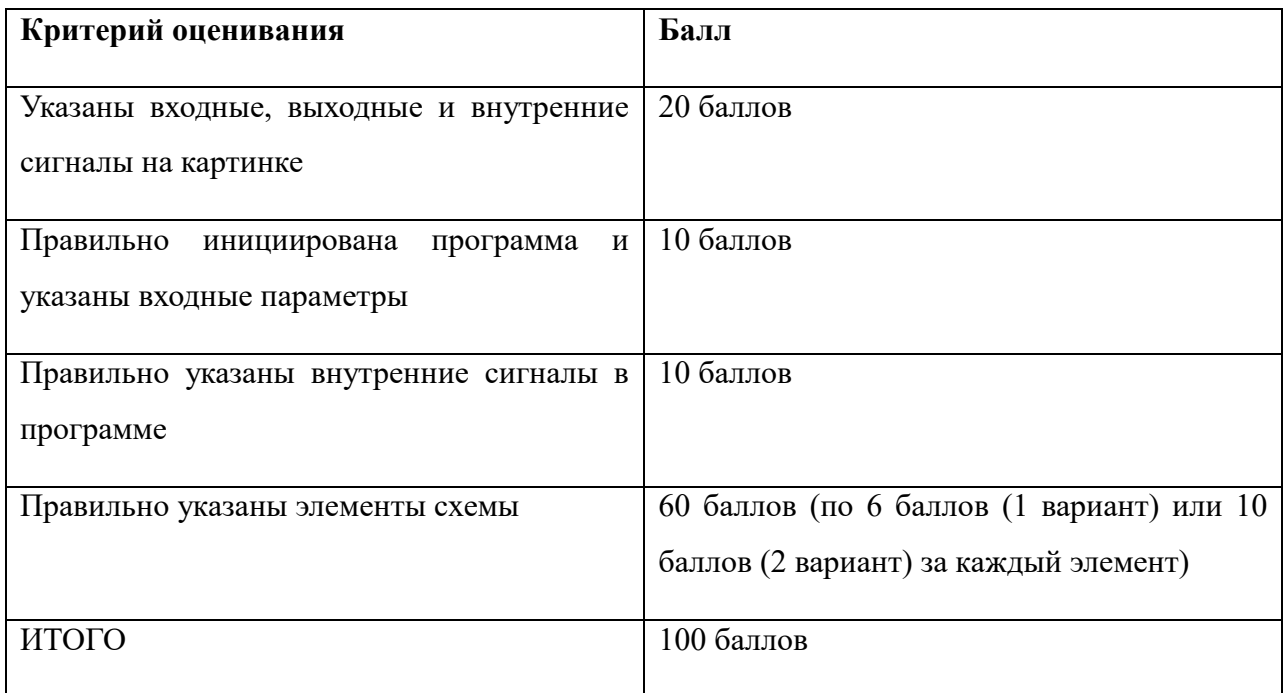

## **МЕЖДИСЦИПЛИНАРНЫЕ ЗАДАЧИ**

#### **Задача 4**

Имеется вертикальная воронка с высотой *h* = 1 м. В воронку в начальный момент налили ртуть до некоторого уровня *h*<sup>1</sup> и сразу же закрыли ее плоской герметичной крышкой. Давление воздуха над ртутью в этот момент было равно атмосферному  $P_a = 10^5$  Па. В нижней точке воронки имеется очень тонкое отверстие, через которое ртуть капает наружу, причем скорость вытекания ртути пропорциональна разности давления ртути около отверстия и атмосферного давления. При высоте ртути в сосуде равной  $h_2 = 0.4h$  она перестала вытекать. Считать, что температура остается постоянной. Плотность ртути считать равной  $\rho = 13,600 \text{ кr/m}^3$ . Давление паров ртути

**Рисунок 5 –Воронка** не учитывайте. Ускорение свободного падения принять

#### *Решение*:

сотых.

Пусть объем воронки равен *V0,* тогда объем части воронки высотой  $h_l$  равен  $V_0\left(\frac{h_1}{h}\right)$  $\left(\frac{h_1}{h}\right)^3$ .

равным 10 м/с<sup>2</sup> . Найдите высоту *h*1, ответ округлите до

В начальном служе: 
$$
V_{p_1} = V_0 \left(\frac{h_1}{h}\right)^3
$$
,  $V_{B_1} = V_0 \left(1 - \left(\frac{h_1}{h}\right)^3\right)$ 

В конечном случае:  $V_{\text{B}_2} = V_0 \left( 1 - \left( \frac{h_2}{h_1} \right) \right)$  $\left(\frac{h_2}{h}\right)^3\bigg)$ 

По закону Бойля-Мариотта:  $V_{\rm B1}P_a = V_{\rm B2}P_{\rm B2}$ 

$$
P_{\text{B}_2} = \frac{V_{\text{B}_1} P_a}{V_{\text{B}_2}} = \frac{1 - \left(\frac{h_1}{h}\right)^3}{1 - \left(\frac{h_2}{h}\right)^3} \cdot P_a
$$

Приравняем давление на дне воронки атмосферному:

$$
P_{\rm a} = \rho g h_2 + \frac{1 - \left(\frac{h_1}{h}\right)^3}{1 - \left(\frac{h_2}{h}\right)^3} \cdot P_{\rm a}
$$

$$
\frac{h^3 - h_1^3}{h^3 - h_2^3} = 1 - \frac{\rho g h_2}{P_{\rm a}}
$$

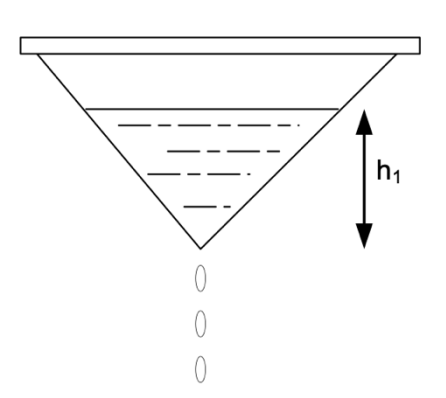

## **МЕЖДИСЦИПЛИНАРНЫЕ ЗАДАЧИ**

$$
h^3 - h_1^3 = \left(1 - \frac{\rho g h_2}{P_a}\right) \left(h^3 - h_2^3\right)
$$

$$
h_1^3 = h^3 - \left(1 - \frac{\rho g h_2}{P_a}\right) \left(h^3 - h_2^3\right)
$$

$$
h_1 = \sqrt[3]{h^3 - \left(1 - \frac{\rho g h_2}{P_a}\right) \left(h^3 - h_2^3\right)} = \sqrt[3]{1 - \left(1 - \frac{13\ 600 \cdot 10 \cdot 0.4}{10^5}\right) \left(1 - 0.4^3\right)} = 0.83 \text{ m}.
$$

#### **Критерии оценивания**

- 1. Определены объемы воздуха в начальном и конечном состоянии 10 баллов.
- 2. Правильно применен закон Бойля-Мариотта 10 баллов.
- 3. Получена итоговая формула для *h<sup>1</sup>* 20 баллов.
- 4. Получен верный численный ответ 10 баллов.

# **МЕЖДИСЦИПЛИНАРНЫЕ ЗАДАЧИ**

#### **Задача 5**

Расчётные задачи, несмотря на свою кажущуюся простоту, оказываются достаточно трудоёмкими при необходимости пересчёта разработанной модели под произвольные параметры. В подобных случаях широко используется численное моделирование, например, с помощью популярного языка Python. Рассмотрим батарею аккумуляторов с ЭДС *Е* = 10 В, сила тока *I* короткого замыкания в цепи которой равна 2 А. Одной из задач, связанной с источниками питания является определение наибольшей мощности, которую можно получить в соединённой с источником внешней цепи и построения графиков зависимости мощности в цепи от сопротивления внешней нагрузки.

1) Определите выражение для расчёта максимальной полезной мощности батареи в такой системе.

2) Нарисуйте алгоритм решения данной задачи в виде блок-схемы программы

3) Напишите код программы на языке Python, позволяющий решить данную задачу для любых входных параметров ЭДС и тока короткого замыкания, а также величины сопротивления внешней нагрузки и построить график зависимости мощности в цепи от сопротивления внешней нагрузки.

*Методические указания:* 

*Для построения графиков рекомендуется использовать библиотеку matplotlib.pyplot.* 

#### *Решение*:

Максимальная полезная мощность  $P_{\text{max}}$  во внешней цепи, соединённой с источником питания, достигается при условии, что сопротивление внешней нагрузки равно внутреннему сопротивлению источника *R*вн. Это следует из теоремы максимального переноса мощности. Мощность *P*, рассеиваемая на внешней нагрузке, определяется по формуле:

$$
P = E^2 / (R_{\rm BH} + R_{\rm H})^2 * R_{\rm H}
$$

где:

- *E* — ЭДС батареи (в вольтах),

### **МЕЖДИСЦИПЛИНАРНЫЕ ЗАДАЧИ**

- $R_{\text{BH}}$  внутреннее сопротивление источника (в омах),
- $-R_{\rm H}$  сопротивление внешней нагрузки (в омах).

Внутреннее сопротивление источника можно найти из условия короткого замыкания:

 $R_{\text{BH}} = E/I_{\text{K3}}$ 

где *I*кз — ток короткого замыкания (в амперах).

Таким образом, максимальная мощность, которую можно получить:

 $P_{\text{max}} = E^2/(4 \cdot R_{\text{BH}})$ 

Блок-схема для решения данной задачи будет включать в себя следующие шаги:

1. Ввод значения ЭДС, тока короткого замыкания.

2. Расчёт внутреннего сопротивления источника.

3. Выбор диапазона значений для и их итеративный перебор.

4. Для каждого значения расчёт соответствующей мощности.

- 5. Построение графика зависимости мощности от сопротивления нагрузки.
- 6. Вывод максимальной мощности и соответствующего сопротивления.

Пример реализации программы в виде кода представлен ниже:

import numpy as np

import matplotlib.pyplot as plt

# Ввод параметров

 $E =$  float(input("Введите ЭДС источника (E) в вольтах: "))

I  $kz =$  float(input("Введите ток короткого замыкания (I кз) в амперах: "))

# Расчёт внутреннего сопротивления

R vn =  $E / I$  kz

# Создание диапазона значений сопротивлений нагрузки

R\_n = np.linspace(0.1, 2\*R\_vn, 1000) # от 0.1 Ом до двойного внутреннего сопротивления

# Расчёт мощности для каждого сопротивления нагрузки

 $P = (E^{**}2 * R_n) / (R_n + R_vn)$ <sup>\*\*</sup>2

# Построение графика

# **МЕЖДИСЦИПЛИНАРНЫЕ ЗАДАЧИ**

plt.plot( $R_n$ , P, label='P( $R$ )')

plt.xlabel('Сопротивление нагрузки, Ом')

plt.ylabel('Мощность, Вт')

plt.title('Зависимость мощности в цепи от сопротивления нагрузки')

plt.legend()

plt.grid(True)

plt.show()

# Расчёт и вывод максимальной мощности

P\_max = max(P)

 $R$ \_optimal =  $R$ \_n[np.argmax(P)]

print(f"Максимальная мощность {P\_max:.3f} Вт достигается при сопротивлении нагрузки {R\_optimal:.3f} Ом.")

#### **Критерии оценивания**

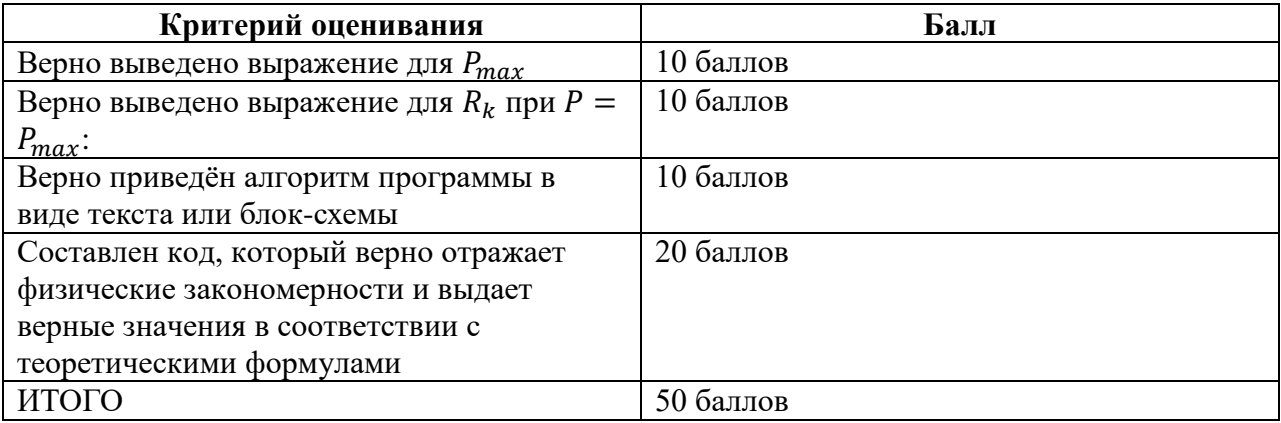